# **МЕТОДИЧНІ ВКАЗІВКИ ДО ВИКОНАННЯ МАГІСТЕРСЬКИХ КВАЛІФІКАЦІЙНИХ РОБІТ**

для студентів спеціальності

122 «Комп'ютерні науки»

Міністерство освіти і науки України Вінницький національний технічний університет

# **МЕТОДИЧНІ ВКАЗІВКИ ДО ВИКОНАННЯ МАГІСТЕРСЬКИХ КВАЛІФІКАЦІЙНИХ РОБІТ**

для студентів спеціальності

122 «Комп'ютерні науки»

Вінниця ВНТУ 2023

Рекомендовано до видання Методичною радою Вінницького національного технічного університету Міністерства освіти і науки України (протокол № 7 від 27.02.2023 р).

Рецензенти:

- Т. Б. Мартинюк, доктор технічних наук, професор.
- В. П. Майданюк, кандидат технічних наук, доцент.
- О. В. Сердюк, кандидат технічних наук, доцент.

Методичні вказівки до виконання магістерських кваліфікаційних робіт для студентів спеціальності 122 «Комп'ютерні науки» [Електронний ресурс] / уклад.: А. А. Яровий, О. К. Колесницький. – Вінниця : ВНТУ,  $2023. - (PDF, 58 c.)$ 

Викладено основні положення та вимоги до виконання та захисту магістерських кваліфікаційних робіт для студентів, що навчаються за освітньо-кваліфікаційним рівнем магістр спеціальності 122 «Комп'ютерні науки» усіх форм навчання.

# **ЗМІСТ**

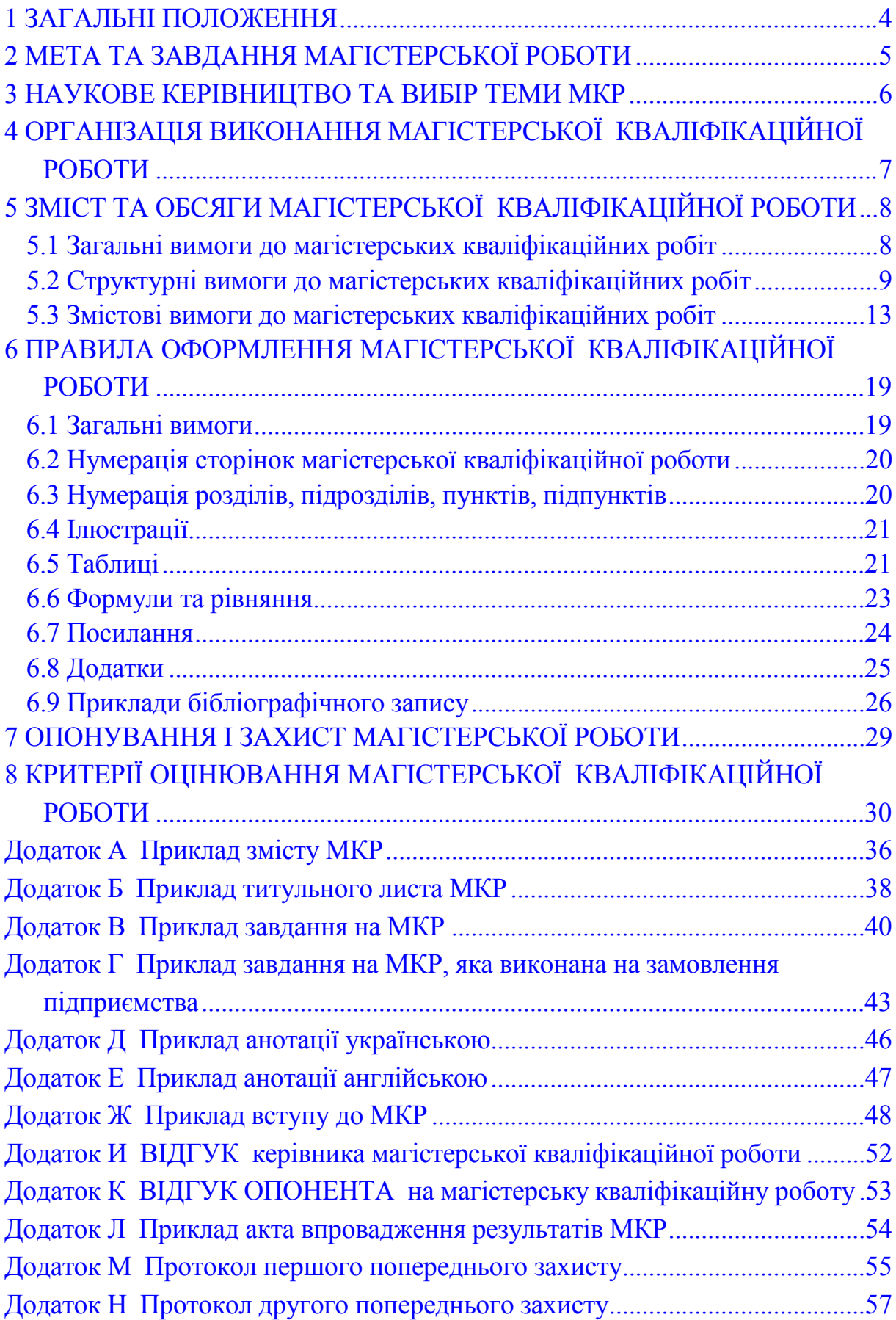

# **1 ЗАГАЛЬНІ ПОЛОЖЕННЯ**

<span id="page-4-0"></span>1.1 Виконання і захист магістерської кваліфікаційної роботи (МКР)  $\epsilon$ формою атестації студентів.

1.2 Магістерська кваліфікаційна робота є кінцевим результатом самостійної індивідуальної пошуково-дослідницької роботи студента, яка підбиває підсумки вивчення ним дисциплін, що передбачені навчальними планами підготовки зі спеціальності.

1.3. Підготовлення магістерських кваліфікаційних робіт є завершальною стадією навчання студентів у ВНТУ, головною метою якої є оволодіння методологією творчого розв'язання сучасних завдань наукового та/або прикладного характеру на основі отриманих знань і професійних умінь відповідно до вимог стандартів вищої освіти.

1.4. Магістерська кваліфікаційна робота є документом, на підставі якого Екзаменаційна комісія визначає рівень теоретичної та практичної підготовки здобувача, його готовність до самостійної роботи за фахом, приймає рішення про присвоєння здобувачу освітньої кваліфікації «магістр» з відповідної спеціальності.

1.5 Магістерська робота є кваліфікаційною і має не стільки вирішувати наукові задачі (завдання) у повному обсязі, скільки засвідчити, що її автор здатний належним чином розпізнавати та вирішувати професійні проблеми, знати загальні методи і прийоми їх вирішення, вміти вести науковий пошук та генерувати нові знання. МКР має містити, зокрема, аналіз літератури, постановку задачі, нові підходи (моделі, методи, алгоритми, технічні засоби та ін.) та ідеї вирішення наукових завдань, дослідження практичної цінності запропонованих результатів та впровадження окремих результатів роботи у виробництво або навчальний процес.

# **2 МЕТА ТА ЗАВДАННЯ МАГІСТЕРСЬКОЇ РОБОТИ**

<span id="page-5-0"></span>2.1 У процесі виконання магістерської роботи студент, відповідно до кваліфікаційних вимог, повинен проявити:

− знання загальнотеоретичних, професійно-орієнтованих і спеціальних дисциплін, які розкривають теоретичні основи та практичні питання навчальної спеціальності;

− вміння відбирати, систематизувати та обробляти інформацію відповідно до цілей дослідження;

− вміння генерувати нові наукові знання та ідеї;

− вміння формулювати наукові висновки й обґрунтовувати конкретні пропозиції щодо вдосконалення роботи або управління реальним досліджуваним об'єктом;

− вміння визначати і використовувати причинно-наслідкові зв'язки процесів та явищ у прикладній галузі;

− вміння забезпечувати практичну цінність запропонованих результатів дослідження і доводити їх до впровадження;

− вміння оформляти результати свого наукового дослідження відповідно до діючих в Україні вимог.

2.2 Магістерська кваліфікаційна робота має характеризуватися логічністю, доказовістю, аргументованістю і відповідати таким вимогам:

− містити ґрунтовний аналіз досліджуваної проблеми, зокрема Інтернет-джерел;

− містити самостійні дослідження, розрахунки, виконані на ПЕОМ;

− відповідати освітньо-професійній програмі підготовки магістра зі спеціальності 122 «Комп'ютерні науки»;

− містити обґрунтовані пропозиції щодо поліпшення роботи досліджуваного об'єкта;

− мати належне оформлення;

− мати наукову новизну та практичну цінність;

− мати всі потрібні супровідні документи;

− бути виконаною і поданою на кафедру в термін, передбачений графіком навчального процесу.

2.3 Магістерська робота, яка не відповідає вимогам щодо змісту або оформлення, написана без дотримання затвердженого плану, не містить матеріалів конкретного дослідження теми, обґрунтованих пропозицій, а також не має відзиву керівника або опонента, до захисту не допускається.

# **3 НАУКОВЕ КЕРІВНИЦТВО ТА ВИБІР ТЕМИ МКР**

<span id="page-6-0"></span>3.1 Кожному студенту кафедра призначає наукового керівника, який надає науково-методичну допомогу студенту в його самостійній роботі над МКР. Науковий керівник роботи забезпечує індивідуальне консультування студента, допомагає йому скласти план магістерської роботи, контролює дотримання графіка виконання, рецензує частини роботи і завершений варіант, готує студента до захисту.

Науковими керівниками магістерських робіт призначаються провідні науково-педагогічні працівники з науковим ступенем доктора наук або кандидати наук, доценти.

3.2 Тема магістерської роботи (предмет дослідження) пов'язується з однією з актуальних проблем, що відповідає завданням та умінням, передбаченим освітньо-кваліфікаційною програмою підготовки.

Магістерські роботи можуть виконуватися за тематикою, яку замовлятимуть державні установи, підприємства та підприємницькі структури, але і в цьому разі робота має мати наукову цінність, тобто у ній мають бути результати, які будуть стосуватись певної галузі діяльності підприємства. Студент, за погодженням із керівником, може запропонувати свою тему дослідження за умов відповідного обґрунтування доцільності її розробки (відповідно до попередньої власної науково-дослідницької роботи, місця роботи, можливостей отримання потрібної інформації на об'єкті дослідження тощо).

3.3 У заяві на ім'я завідувача випускової кафедри, яка є підставою для призначення керівника роботи, студент зазначає формулювання теми. Після остаточного узгодження з науковими керівниками й редагування обрані теми магістерських робіт розглядаються і обговорюються на засіданні випускової кафедри. Завідувач кафедри готує проект наказу та подає на затвердження ректору.

Список студентів, тем магістерських кваліфікаційних робіт та наукових керівників затверджуються наказом по ВНТУ. Якщо тема роботи, закріплена за студентом, з об'єктивних причин не може бути розроблена, студент має право звернутися до завідувача кафедри із заявою про заміну теми роботи. Завідувач випускової кафедри, разом із науковим керівником роботи, вирішують питання про її заміну, але не пізніше, ніж за 2 місяці до захисту МКР.

3.4 Порушення студентом календарного плану виконання магістерської роботи фіксується науковим керівником, який інформує завідувача кафедри.

# **4 ОРГАНІЗАЦІЯ ВИКОНАННЯ МАГІСТЕРСЬКОЇ КВАЛІФІКАЦІЙНОЇ РОБОТИ**

<span id="page-7-0"></span>4.1 Термін виконання МКР визначається графіком навчального процесу.

4.2 Магістерська робота має виконуватися студентом у повній відповідності до затверджених календарного плану та завдання. У випадках відставання від графіку студент зобов'язаний дати пояснення своєму керівникові або завідувачеві кафедри.

4.3 Основні етапи виконання магістерської роботи.

1. Вибір теми і об'єкта дослідження. Обґрунтування вибору теми роботи. Затвердження теми МКР на кафедрі.

2. Розробка завдання на МКР, складання календарного плану його виконання.

3. Опрацювання навчальної та наукової літератури, зокрема Інтернет-джерел, і складання плану роботи.

4. Написання першого варіанта МКР, подання її керівникові.

5. Усунення недоліків, написання остаточного варіанта МКР, оформлення магістерської роботи.

6. Подання роботи науковому керівнику, отримання відзиву.

7. Подання роботи на перевірку відповідальному по кафедрі за підготовку магістрів та усунення його зауважень.

8. Проходження перевірки кваліфікаційної роботи на наявність текстових запозичень.

9. Попередній захист магістерської роботи на кафедрі.

10. Опонування роботи.

11. Захист магістерської кваліфікаційної роботи у ЕК.

4.4 На період виконання магістерської роботи на кафедрі складається графік консультацій наукового керівника, згідно з яким забезпечується систематична співпраця студента і керівника над магістерською роботою. Оперативне й уважне виконання рекомендацій керівника сприяє своєчасному поданню магістерської роботи та є запорукою її успішного захисту.

4.5 Відповідно до календарного плану студент має подавати роботу частинами на перегляд, а у встановлений графіком кінцевий термін подає завершену магістерську роботу на перегляд науковому керівникові.

4.6 У разі позитивного відгуку наукового керівника, після перевірки на плагіат та проходження попереднього захисту, роботу реєструють на кафедрі і передають на розгляд завідувачеві кафедри, який має прийняти рішення про допуск студента до захисту роботи на засіданні ЕК.

4.7 Після завершення всіх описаних вище етапів магістерська робота передається на опонування. Список опонентів складається на кафедрі не пізніше, як за 4 тижні до початку захисту магістерських робіт.

# **5 ЗМІСТ ТА ОБСЯГИ МАГІСТЕРСЬКОЇ КВАЛІФІКАЦІЙНОЇ РОБОТИ**

### <span id="page-8-0"></span>**5.1 Загальні вимоги до магістерських кваліфікаційних робіт**

<span id="page-8-1"></span>До магістерських кваліфікаційних робіт висуваються такі загальні вимоги:

- актуальність теми, відповідність її сучасному стану ІТ галузі науки та перспективам розвитку, практичним завданням ІТ сфери;
- вивчення й критичний аналіз монографій і періодичних видань з теми;
- вивчення й характеристика історії досліджуваної проблеми та її сучасного стану;
- чітка характеристика предмета, мети й методів дослідження, опис та аналіз проведених автором теоретичних досліджень, програмної реалізації та тестування розробленого ПЗ;
- узагальнення результатів, їх обґрунтування, висновки та практичні рекомендації.

Таким чином, магістерська кваліфікаційна робота повинна бути:

- змістовною відображати рішення конкретних завдань, пов'язаних з функціонуванням системи дослідження та її підсистем, мати теоретичне або практичне значення;
- актуальною повинна бути присвячена дослідженням розробкам, що відносяться до сучасних проблем розвитку ІТ галузі, що мають особливу важливість на сучасному етапі;
- інформативною повною мірою відображати дослідження, проведене на високому теоретичному і практичному рівнях на основі загальнонаукової та конкретно-наукової методології, скерованої на новітні методи теоретичного та експериментального досліджень.

Кваліфікаційна робота на другому (магістерському) рівні вищої освіти передбачає самостійне розв'язання комплексного завдання у певній сфері, що супроводжується проведенням відповідного дослідження та/або застосуванням інноваційних підходів. Вона передбачає систематизацію, закріплення, розширення теоретичних і практичних знань зі спеціальності та застосування їх при вирішенні конкретних наукових, виробничих та інших завдань. Кваліфікаційна робота є обов'язковою формою атестації здобувачів за другим (магістерським) рівнем вищої освіти.

Магістерська кваліфікаційна робота здобувача вищої освіти виконується мовою підготовки за освітньо-професійною програмою у вигляді спеціально підготовленої праці в твердій палітурці та в електронній формі. За відповідного обґрунтування рішенням випускової кафедри магістерська кваліфікаційна робота може бути виконана однією з іноземних мов – офіційних мов країн Організації економічного співробітництва та розвитку та/або Європейського Союзу, зокрема англійською.

У магістерській кваліфікаційній роботі необхідно стисло, зрозуміло та аргументовано представляти зміст і результати досліджень, уникати загальних слів, бездоказових тверджень, тавтології.

При написанні магістерської кваліфікаційної роботи здобувачі вищої освіти дотримуються принципів академічної доброчесності, що передбачає:

- посилання на джерела інформації у разі використання ідей, розробок, тверджень, відомостей;
- дотримання норм законодавства про авторське та суміжні права;
- надання достовірної інформації про результати досліджень, джерела використаної інформації.

# **5.2 Структурні вимоги до магістерських кваліфікаційних робіт**

<span id="page-9-0"></span>5.2.1 Наповнення магістерської кваліфікаційної роботи визначається її темою й відображається у плані (приклад плану див. у Додатку А), розробленому здобувачем вищої освіти за участю наукового керівника. Відповідно до обраної теми, здобувач вищої освіти самостійно або за рекомендацією наукового керівника повинен ознайомитися з відповідними нормативними документами, науковою та навчальною літературою та скласти проект плану, який він обговорює та погоджує з науковим керівником.

5.2.2 Магістерська кваліфікаційна робота має таку структуру:

- титульний аркуш (див. Додаток Б);
- індивідуальне завдання (див. Додаток В або Додаток Г, якщо МКР виконана на замовлення підприємства);
- анотацію українською (див. Додаток Д) та англійською (див. Додаток Е) мовами;
- ЗМІСТ (див. Додаток А).
- основна частина, що складається зі вступу, розділів, підрозділів і висновків:
	- ВСТУП (див. Додаток Ж)
	- РОЗДІЛ 1 АНАЛІЗ ПРЕДМЕТНОЇ ОБЛАСТІ …
	- РОЗДІЛ 2 РОЗРОБКА ІНФОРМАЦІЙНОЇ ТЕХНОЛОГІЇ …

• РОЗДІЛ 3 ПРОГРАМНА РЕАЛІЗАЦІЯ ІНФОРМАЦІЙНОЇ ТЕХНОЛОГІЇ …

• РОЗДІЛ 4 ТЕСТУВАННЯ ТА AНAЛІЗ РEЗУЛЬТAТІВ РOБOТИ ПРOГРAМИ …

- РОЗДІЛ 5 ЕКОНОМІЧНА ЧАСТИНА
- ВИСНОВКИ
- ПЕРЕЛІК ВИКОРИСТАНИХ ДЖЕРЕЛ
- ДОДАТКИ

– відгук наукового керівника (Додаток И);

– відгук опонента (Додаток К);

Відгук наукового керівника та опонента не підшиваються разом з іншими матеріалами, а вкладаються в МКР.

Рекомендується, що кількість розділів МКР не повинна перевищувати 5.

5.2.3 При підрахунку обсягу основного тексту магістерської кваліфікаційної роботи не враховуються: індивідуальне завдання, анотація, зміст, розділ економічної частина, перелік використаних джерел, додатки.

5.2.4 Рекомендований обсяг основного тексту магістерської кваліфікаційної роботи (1,5 міжрядкові інтервали, шрифт Times New Roman, кегль 14) становить 60–90 сторінок.

5.2.5 Для захисту магістерської кваліфікаційної роботи здобувачі вищої освіти мають апробувати результати свого дослідження на тематичній конференції. За бажанням здобувач може опублікувати за матеріалами досліджень статтю у вітчизняному або в іноземному друкованому чи електронному виданні. У такому випадку інформація про апробацію та публікацію результатів магістерської кваліфікаційної роботи має бути зазначена у Вступі з посиланням на бібліографічний запис у Переліку використаних джерел.

5.2.6 Титульний аркуш (входить до загального обсягу сторінок, але номер сторінки не ставиться). На титульному аркуші здобувач зазначає тему магістерської кваліфікаційної роботи (яка повинна точно збігатися з назвою в наказі ректора ВНТУ), своє прізвище, ім'я та по батькові, а також прізвище, ініціали, науковий ступінь, учене звання та посаду керівника і опонента. Здобувач, який виконав магістерську кваліфікаційну роботу, керівник та завідувач кафедри ставлять свої підписи на титульному аркуші. На титульному аркуші обов'язково має бути підпис опонента (Додаток Б).

5.2.7 Індивідуальне завдання друкується з двох боків одного аркуша (не нумерується, не входить до загального обсягу сторінок). Індивідуальне завдання підписують керівник, консультанти і здобувач, візує завідувач кафедри (Додаток В). Під час оформлення магістерської кваліфікаційної роботи заповнене індивідуальне завдання розміщується після титульної сторінки.

5.2.8 Анотація українською (Додаток Д) та англійською (Додаток Е) мовами (обсягом не більше 100–150 слів, не нумерується, не входить до загального обсягу сторінок). Анотація призначена для експресознайомлення з кваліфікаційною роботою. Вона має бути стислою та достатньо інформативною. Анотація повинна містити відомості про обсяг магістерської кваліфікаційної роботи, кількість розділів у її структурі, а також ілюстрацій, таблиць, додатків, джерел згідно із переліком використаних джерел (усі відомості наводять, включаючи дані додатків). Текст анотації повинен відображати подану у магістерській кваліфікаційній роботі інформацію та отримані результати. Виклад

матеріалу в анотації повинен бути стислим і точним. Потрібно використовувати синтаксичні конструкції наукової мови, уникати складних граматичних зворотів. Наприкінці тексту анотації зазначають ключові слова МКР. Ключові слова (слова за темою, які найчастіше вживані у МКР) подають у називному відмінку. Перелік 5-10 ключових слів (словосполучень) друкують прописними літерами в називному відмінку в рядок, через коми.

5.2.9 Відгук керівника (Додаток И) складається у довільній формі із зазначенням:

- актуальності теми, в інтересах або на замовлення якої організації він виконаний (в рамках науково-дослідної роботи кафедри, підприємства, науково-дослідного інституту тощо);
- відповідності виконаної МКР виданому завданню;
- рівню розкриття окремих питань МКР та ступеня самостійності при виконанні роботи;
- рівня теоретичної та практичної підготовки, знання фахової літератури, підготовленості студента до прийняття сучасних рішень;
- умінь аналізувати необхідні літературні джерела, приймати обґрунтовані (інженерні, наукові) рішення, застосовувати сучасні системні та інформаційні технології, проводити фізичне або математичне моделювання, обробляти та аналізувати результати експерименту;
- найбільш важливих теоретичних і практичних результатів, апробації їх (участь у конференціях, семінарах, оформлення патентів, публікація в наукових журналах тощо);
- відповідності якості підготовки студента вимогам стандартів вищої освіти і можливості присвоєння йому відповідної кваліфікації;
- інші питання, які характеризують професійні якості студента;
- посаду керівника, його підпис і дату.

5.2.10 Відгук опонента (Додаток К). Опонування кваліфікаційної роботи проводиться з метою надання екзаменаційній комісії незалежної експертної оцінки професійних компетентностей здобувачів, продемонстрованих при підготовці кваліфікаційної роботи. Його проводять практики та фахівці в тих галузях знань, яким присвячені теми кваліфікаційних робіт.

Відгук опонента може бути внутрішнім та зовнішнім.

Внутрішніми опонентами можуть бути: досвідчені викладачі інших випускових кафедр ВНТУ, що здійснюють підготовлення фахівців за спорідненими спеціальностями або галузями знань.

Зовнішніми опонентами можуть бути: керівники відповідних структурних підрозділів бази практики чи організації, де проходив практику або працює (для заочної форми навчання) здобувач; наукові працівники науково-дослідних установ; працівники підприємств та організацій різних форм власності за фаховим спрямуванням, а також фахівці в тій галузі, якої стосується тема кваліфікаційної роботи.

Відгук опонента складається у довільній формі із зазначенням:

- відповідності магістерської кваліфікаційної роботи затвердженій темі та завданню;
- актуальності теми;
- реальності магістерської кваліфікаційної роботи (її виконання на замовлення підприємств, організацій, за науковою тематикою кафедри, науково-дослідного інституту тощо);
- глибини техніко-економічного обґрунтування прийняття рішень;
- ступеня використання сучасних досягнень науки, техніки, виробництва, інформаційних та інженерних технологій;
- обґрунтованості та оригінальності прийнятих рішень та отриманих результатів;
- правильності проведених розрахунків і конструкторськотехнологічних рішень;
- наявності і повноти експериментального (фізичного або математичного) підтвердження прийнятих рішень;
- якості виконання та відповідності текстового і графічного або ілюстративного матеріалу вимогам чинних стандартів;
- можливості впровадження результатів кваліфікаційної роботи;
- недоліків роботи;
- оцінки за університетською шкалою оцінювання («A», «B», «C», «D», «E», «FX» – оцінка опонента має бути аргументованою) і можливості присвоєння здобувачу освітньої кваліфікації (формулювання згідно з освітньою програмою);
- посаду опонента, його підпис і дату.

5.2.11 Відгук опонента не повинен дублювати відгук керівника, тому що відгук керівника – це в основному характеристика професійних та особистих якостей студента та його роботи в процесі виконання кваліфікаційної роботи (навчання у ЗВО), а відгук опонента – це характеристика якості безпосередньо магістерської кваліфікаційної роботи. Випадки їх повного збігу свідчать про формальний підхід до опонування і повинні своєчасно виявляться завідувачем випускової кафедри, який має вжити заходів щодо недопущення цього.

5.2.12 Якщо опонент є співробітником зовнішньої організації (іншого університету, науково-дослідного інституту, підприємства, установи тощо), то на відгукові ставиться печатка цієї організації, яка засвідчує його підпис.

5.2.13 Негативний відгук керівника або опонента не є підставою для недопущення студента до захисту магістерської кваліфікаційної роботи.

# **5.3 Змістові вимоги до магістерських кваліфікаційних робіт**

<span id="page-13-0"></span>5.3.1 ЗМІСТ (Додаток А) магістерської кваліфікаційної роботи подають безпосередньо після анотації. Зміст включає: послідовно перераховані назви всіх структурних елементів кваліфікаційної роботи із зазначенням номерів сторінок, з яких вони починаються. Заголовки Змісту повинні точно відповідати заголовкам у тексті кваліфікаційної роботи. Не можна скорочувати їх або подавати в іншому формулюванні, послідовності і співпідпорядкованості порівняно із заголовками в тексті. Заголовки однакових ступенів рубрикації необхідно розташовувати один під одним.

5.3.2 ПЕРЕЛІК УМОВНИХ СКОРОЧЕНЬ (за наявності). Якщо в магістерській кваліфікаційній роботі вживаються маловідомі скорочення, нові символи, позначення тощо, то їх перелік може бути поданий окремим списком, який розміщують перед вступом. Перелік умовних скорочень друкують двома колонками, у яких зліва за алфавітним принципом наводять скорочення, справа – їх детальне тлумачення. Якщо у магістерській кваліфікаційній роботі спеціальні терміни, скорочення, символи, позначення і таке інше повторюються менше трьох разів, перелік не складають, а їх тлумачення наводять у тексті при першому згадуванні. Не рекомендується використовувати не загальноприйняті та маловідомі скорочення у назвах розділів і підрозділів.

5.3.3 ВСТУП (див. Додаток Ж) розкриває сутність і стан поставленого завдання, її значимість, підстави і вихідні дані для розроблення теми, обґрунтування актуальності. У Вступі подають загальну характеристику роботи в рекомендованій нижче послідовності. Обсяг вступу не повинен перевищувати 2–3 сторінки.

**Актуальність теми** (мінімальний обсяг 4–6 речень). Шляхом критичного аналізу та порівняння з сучасним станом обґрунтовують актуальність і доцільність магістерської кваліфікаційної роботи для розвитку відповідної галузі науки чи виробництва, особливо акцентуючи увагу на її актуальності для України.

**Зв'язок роботи з науковими програмами, планами, темами**. За необхідності у ньому зазначається інформація про зв'язок магістерської кваліфікаційної роботи з науковими програмами, планами, темами, зокрема, кафедральною науково-дослідною роботою, фундаментальних і прикладних досліджень та/або науково-дослідних (експериментальних) розробок, що виконуються (або виконувалися) за рахунок видатків загального фонду державного бюджету або за рахунок укладених господарчо-договірних угод, різних видів грантів та ін.

**Мета і завдання роботи**. Формулюють мету магістерської кваліфікаційної роботи і завдання, які необхідно вирішити для її досягнення. Не варто формулювати мету як «Дослідження...», «Вивчення...», тому що ці слова вказують на засіб досягнення, а не на саму мету. Мета магістерської кваліфікаційної роботи зазвичай тісно пов'язана з назвою МКР і повинна чітко вказувати, що саме вирішується в роботі. Мета і завдання МКР формуються на основі аналізу літературних джерел і визначення актуальності теми. Мета розкривається переліком завдань, які вирішуються у магістерській кваліфікаційній роботі.

**Об'єкт дослідження** – це процес (або явище), що породжує проблемну ситуацію, обраний для вивчення. Об'єкт дослідження – це певна система, обладнання, пристрій, процес, технологія, програмний продукт, інформаційна технологія, інтелектуальний твір, економічна діяльність тощо, що породжує проблемну ситуацію і обране для дослідження.

**Предмет дослідження** – це певні властивості, характеристики об'єкта на які безпосередньо спрямовано саме дослідження, оскільки предмет дослідження визначає тему кваліфікаційної роботи, яка зазначена на титульному аркуші. Таким чином, об'єкт і предмет дослідження співвідносяться між собою як загальне і часткове.

**Наукова новизна одержаних результатів**. Викладається аргументовано, коротко та чітко наукові положення, які виносяться на захист із зазначенням відмінності одержаних результатів від відомих раніше та ступеню новизни одержаних результатів (вперше одержано, удосконалено, дістало подальший розвиток). Структура формулювання кожного пункту наукової новизни має бути такою:

«Вперше розроблено (удосконалено, дістало подальший розвиток) модель (метод, засіб, пристрій, інформаційна технологія тощо), яка(ий) відрізняється від існуючих (формалізацією, структурою, методом, критерієм, застосуванням елементної бази, врахуванням...), що дозволяє підвищити (прискорити, збільшити…) <назва параметру, показника чи характеристики>.».

У науковій новизні не потрібно використовувати абревіатури, окрім загальновідомих для фахівців будь-яких технічних спеціальностей типу «САПР», «ГЕС», «ЗВО», «АЦП», «ЦАП», тощо. Наукова новизна має бути зрозумілою без вивчення «Переліку умовних скорочень» МКР.

#### **Практичне значення одержаних результатів**

Надаються відомості про використання результатів досліджень або рекомендації щодо їх використання. Відзначаючи практичну цінність одержаних результатів, необхідно подати інформацію про ступінь їх готовності до використання або масштабів використання.

Відомості про впровадження результатів досліджень необхідно подавати із зазначенням найменувань організацій, в яких здійснено впровадження, форм реалізації та реквізитів відповідних документів. Факт кожного впровадження (чи рекомендації щодо доцільності впровадження) потрібно підтверджувати актом, підписаним комісією та керівником організації (чи довідкою, підписаною тільки керівником), де здійснено впровадження (приклад подано у додатку Л).

**Особистий внесок магістранта.** Зазначається конкретний особистий внесок магістранта в опубліковані зі співавторами наукові праці, в яких наведені ідеї та результати розробок, що використані в МКР із зазначенням найменувань організацій, в яких вони проводилися.

Потрібно дотримуватись такої форми подання: «Усі результати, наведені у магістерській кваліфікаційній роботі, отримані самостійно. У роботах, опублікованих у співавторстві, автору належать такі: [3] – ідея та математичний апарат методу, [24] – обробка результатів експерименту, [42] – розробка алгоритму застосування та програмна реалізація запропонованого методу обробки даних…».

**Апробація результатів роботи.** Зазначається, на яких наукових конференціях, конгресах, симпозіумах, школах оприлюднено результати досліджень, викладені у МКР.

Стосовно кожної конференції потрібно вказувати її офіційну назву, місто (для закордонних – країну) та рік проведення.

Приклад: «ІІ Міжнародна конференція з системного аналізу «Системний аналіз-2021» (Київ, 2021 р.) або (Рим, Італія, 2022 р.)»

Назву конференції потрібно вказувати повністю, а не тільки скорочено – так, як це вказується у програмі конференції чи збірці її матеріалів. Наприклад, потрібно писати: «XLI регіональна науковотехнічна конференція професорсько-викладацького складу, співробітників та студентів університету з участю працівників науково-дослідних організацій та інженерно-технічних працівників підприємств м. Вінниці та області» (Вінниця, 2018 р.).

Бажано на початку писати на скількох конференціях проведена апробація результатів усього.

**Публікації.** Вказується кількість наукових праць, в яких опубліковано основні наукові результати роботи, а також кількість праць, які додатково відображають наукові результати роботи.

Бажано дотримуватись такого подання цієї інформації: «За результатами МКР опубліковано 15 наукових праць, 2 статті у наукових фахових виданнях з переліку МОН (ВАК) України, 2 статті у закордонних наукових періодичних виданнях (польському та російському), 7 матеріалів конференцій. Отримано 3 патенти на корисну модель та 2 свідоцтва про реєстрацію авторських прав на твір. За результатами МКР ще 1 стаття прийнята до друку у науковому фаховому виданні з переліку МОН(ВАК) України».

5.3.4. РОЗДІЛ 1 – аналітичний, що містить огляд літературних джерел та аналіз сучасного стану теорії та практики за темою магістерської кваліфікаційної роботи (2 – 4 підрозділи). У першому розділі магістрант окреслює основні наукові думки за вирішуваною проблемою (завдання). Стисло, критично висвітлюючи роботи попередників, автор окреслює основні етапи розвитку наукової думки за своєю проблемою та повинен зазначити ті питання, що залишились невирішеними. Робить аналіз відомих методів розв'язання поставленої задачі, їх переваги та недоліки,

шляхи подолання цих недоліків. Також робить огляд відомих програмних продуктів аналогічного призначення, аналіз їх технічних та економічних показників для подальшого використання цих даних при доведенні досягнення мети МКР та для розрахунку економічних показників у розділі 4. Отже, магістрант має визначити своє місце у розв'язанні проблеми (завдання), чітко окреслити завдання свого дослідження. Тобто перший розділ є оглядово-аналітичним, в якому магістрант показує сучасний рівень досліджень та досягнень з обраної тематики, окреслює недоліки й недопрацювання та чітко окреслює свої завдання щодо подолання цих недоліків.

5.3.5. РОЗДІЛ 2 – теоретичні дослідження (2-4 підрозділи). У ньому здобувач здійснює теоретичні дослідження та аналітичні розрахунки. Усі аналітичні розрахунки, таблиці, рисунки мають супроводжуватися тлумаченням і висновками, які дозволяють визначити сутність досліджуваних процесів, їх особливості, тенденції, вектори змін. У другому розділі обґрунтовується вибір напряму досліджень, викладається загальна методика проведення магістерського дослідження, наводяться методи вирішення задач та їх порівняльні оцінки. Описуються основні закономірності, методи обробки інформації, математичні моделі, інформаційні технології, алгоритми процесів обробки інформації або програмного забезпечення, що розробляються чи вдосконалюються під час магістерського дослідження, принципи дії і характеристики використаних програм та/або апаратних засобів, лабораторних та/або інструментальних методів і методик, оцінки похибок вимірювань та ін. Тобто, другий розділ є теоретичним, в якому розробляється теоретичний, математичний та алгоритмічний базис, на основі якого буде здійснюватися програмна реалізація розроблених методів чи інформаційних технологій. При підготовці цього розділу рекомендовано використовувати математичні методи, програмні засоби для групування, розрахунків та аналізу. За результати розрахунків і зроблені на їх основі висновки відповідальність несе здобувач – автор кваліфікаційної роботи.

5.3.6. РОЗДІЛ 3 – програмна реалізація (2-4 підрозділи). У третьому розділі описується хід програмної реалізації розроблених методів чи інформаційних технологій, обґрунтовується вибір мови програмування, середовища програмування, спеціалізованих бібліотек та фреймворків, описуються використані прийоми та ключові моменти програмної реалізації. Тобто третій розділ є практичним, в якому описано розробку програмних засобів. Пропоновані заходи повинні базуватися на результатах аналітичного та теоретичного розділів магістерської кваліфікаційної роботи.

5.3.7. РОЗДІЛ 4 – верифікаційний – тестування та визначення параметрів та характеристик ПЗ (2-4 підрозділи). У четвертому розділі описуються результати апробації та тестування розроблених програмних засобів із наведенням кількісних показників їхніх технічних характеристик. Наводяться умови й основні етапи експериментів з розробленими програмними засобами, з вичерпною повнотою викладаються результати власних досліджень магістранта, як вони одержані та в чому полягає їх новизна. Автор повинен дати оцінку повноти вирішення поставлених задач, оцінку достовірності одержаних результатів (характеристик, параметрів) та порівняти одержані результати з аналогічними результатами вітчизняних і зарубіжних дослідників, які він наводив у першому розділі, обґрунтувати доведення досягнення мети дослідження.

5.3.8. РОЗДІЛ 5 – Економічна частина (наявність цього розділу визначається рішенням Вченої ради ВНТУ) обсягом не більше 10-12 сторінок. У даному розділі з використанням нормативної документації проводиться аналіз комерційного потенціалу результатів роботи, здійснюється оцінка наукового, технічного та економічного рівня отриманих результатів, здійснюється прогнозування витрат на виконання роботи, робиться висновок про економічну доцільність проведення роботи у цілому та конкурентоспроможність отриманих у ній результатів, а також про доцільність їх впровадження.

5.3.9. Між структурними частинами МКР повинен просліджуватися чіткий логічний зв'язок, тобто розділи мають бути пов'язані між собою і починатися з короткого опису питань, що розкриваються в даному розділі в їхньому взаємозв'язку з попередніми і наступними розділами.

5.3.10. ВИСНОВКИ є завершальною частиною магістерської кваліфікаційної роботи. Вони містять стислий (потезовий) виклад основних результатів проведеної науково-дослідної роботи за обраною темою, отриманих під час аналізу оцінок та узагальнень, практичні рекомендації автора з вирішення поставлених у Вступі завдань, кількісні дані щодо покращених характеристик та параметрів розроблених засобів (які були поставлені у меті роботи), дані про доцільність їх впровадження, подальшого використання тощо. Висновки можна нумерувати. Їх кількість має бути не меншою, ніж кількість поставлених у роботі задач.

5.3.11. ПЕРЕЛІК ВИКОРИСТАНИХ ДЖЕРЕЛ. Перелік використаних джерел потрібно розміщувати в порядку появи посилань у тексті (найбільш зручний для користування і рекомендований при написанні магістерських кваліфікаційних робіт).

Бібліографічні описи наводять відповідно до стандарту ДСТУ 8302:2015

«Інформація та документація. Бібліографічне посилання. Загальні положення та правила складання» або інших міжнародних стилів бібліографічного опису (IEEE style, MLA style, APA style, Harvard style, Chicago style та ін.).

Рекомендований обсяг переліку використаних джерел для магістерської кваліфікаційної роботи становить 20-40 найменувань.

5.3.12. ДОДАТКИ. Додатки слід позначати послідовно великими літерами української абетки, за винятком літер Ґ, Є, І, Ї, Й, О, Ч, Ь. До додатків (обов'язкових і довідникових) потрібно включати матеріал, який необхідний для повноти сприйняття магістерської кваліфікаційної роботи:

Рішенням кафедри комп'ютерних наук визначено обов'язковими такі додатки:

- Додаток А (обов'язковий) Протокол перевірки кваліфікаційної роботи на наявність текстових запозичень
- Додаток Б (обов'язковий) Лістинг програми
- Додаток В (обов'язковий) ІЛЮСТРАТИВНА ЧАСТИНА

В роботі можуть бути довідникові додатки, наприклад:

– Додаток Г (довідниковий) Інструкція користувача

Також довідниковими додатками можуть бути такі:

- акт або довідка про впровадження результатів МКР (приклад див. у Додатку Л);
- копії або оригінали технічного завдання, договорів та програми робіт;
- додаткові ілюстрації або таблиці;
- матеріали, які через великий обсяг не можна включити до основної частини (фотографії, математичні докази, розрахунки; протоколи випробувань);
- опис алгоритмів, що розроблені в процесі виконання магістерської кваліфікаційної роботи;
- копії документів, окремі витяги із положень (інструкцій) тощо.

5.3.13. Відповідно до специфіки магістерської роботи зі спеціальності 122 «Комп'ютерні науки» для вирішення основної задачі дослідження обов'язково мають розроблятися інформаційна технологія або метод обробки даних з використанням засобів штучного інтелекту та оригінальні комп'ютерні програми.

5.3.14. Магістерські роботи, реалізація яких потребує проведення великого обсягу досліджень, дослідно-конструкторських робіт тощо, можна виконувати як комплексні. Якщо тематика таких робіт містить елементи різнопрофільних спеціальностей, то це є міжкафедральні (міжфакультетські, міжінститутські, міжуніверситетські) комплексні магістерські роботи, здійснення яких доцільно доручити колективам магістрантів різних спеціальностей.

### **6 ПРАВИЛА ОФОРМЛЕННЯ МАГІСТЕРСЬКОЇ КВАЛІФІКАЦІЙНОЇ РОБОТИ**

<span id="page-19-0"></span>Вимоги до оформлення тексту магістерської кваліфікаційної роботи.

Магістерська кваліфікаційна робота оформлюється відповідно до державних стандартів України:

– ДСТУ 3008:2015 «Інформація та документація. Звіти у сфері науки і техніки. Структура та правила оформлювання»;

– ДСТУ 8302:2015 «Інформація та документація. Бібліографічне посилання. Загальні положення та правила складання».

Тексти основної частини роботи є основним текстом МКР. До основного тексту не входять таблиці та ілюстрації, які повністю займають площу сторінки.

### **6.1 Загальні вимоги**

<span id="page-19-1"></span>6.1.1 МКР оформлюють на аркушах формату А4 (210×297 мм). За необхідності допускається використання аркушів формату А3 (297×420 мм).

6.1.2 Текст роботи потрібно друкувати, дотримуючись таких розмірів берегів: лівий – 30 мм, верхній і нижній – 20 мм, правий – 10 мм.

6.1.3 Під час виконання МКР необхідно дотримуватись рівномірної щільності, контрастності й чіткості зображення впродовж усієї роботи. У магістерській роботі мають бути чіткі, не розпливчасті лінії, літери, цифри та інші знаки. Всі лінії, літери, цифри і знаки мають бути чорного кольору однакової насиченості впродовж усієї роботи.

6.1.4 Прізвища, назви установ, організацій, фірм та інші власні назви у МКР наводять мовою оригіналу. Допускається транслітерувати власні назви і наводити назви організацій у перекладі українською мовою, додаючи (при першій згадці) оригінальну назву.

6.1.5 Скорочення слів і словосполучень у МКР робиться відповідно до чинних стандартів з бібліотечної та видавничої справи.

6.1.6 Структурні елементи «ЗАВДАННЯ», «АНОТАЦІЯ», «ЗМІСТ», «ПЕРЕЛІК УМОВНИХ ПОЗНАЧЕНЬ, СИМВОЛІВ, ОДИНИЦЬ, СКОРОЧЕНЬ І ТЕРМІНІВ», «ВСТУП», «ВИСНОВКИ», «ПЕРЕЛІК ВИКОРИСТАНИХ ДЖЕРЕЛ» не нумерують, а їх назви роблять заголовками відповідних структурних елементів.

6.1.7 Розділи і підрозділи мають мати заголовки. Пункти і підпункти можуть мати заголовки.

6.1.8 Заголовки структурних елементів МКР і заголовки розділів потрібно розташовувати симетрично до тексту жирним шрифтом і друкувати великими літерами без крапки в кінці, не підкреслюючи.

6.1.9 Заголовки підрозділів, пунктів і підпунктів МКР потрібно починати з абзацного відступу і друкувати маленькими літерами, крім першої великої, не підкреслюючи, без крапки в кінці.

6.1.10 Абзацний відступ має бути однаковим упродовж усього тексту роботи і дорівнювати п'яти знакам.

6.1.11 Якщо заголовок складається з двох і більше речень, їх розділяють крапкою. Перенесення слів у заголовку розділу не допускається.

6.1.12 Відстань між заголовком і подальшим чи попереднім текстом має бути не менше, ніж один рядок. Відстань між основами рядків заголовка, а також між двома заголовками беруть такою ж, як у тексті.

6.1.13 Не допускається розміщувати назву розділу, підрозділу, а також пункту й підпункту в нижній частині сторінки, якщо після неї розміщено менше двох рядків тексту.

# **6.2 Нумерація сторінок магістерської кваліфікаційної роботи**

<span id="page-20-0"></span>Сторінки МКР потрібно нумерувати арабськими цифрами, дотримуючись наскрізної нумерації впродовж усього тексту роботи. Номер сторінки проставляють у правому верхньому куті сторінки без крапки в кінці.

# **6.3 Нумерація розділів, підрозділів, пунктів, підпунктів**

<span id="page-20-1"></span>6.3.1 Розділи, підрозділи, пункти, підпункт МКР потрібно нумерувати арабськими цифрами.

6.3.2 Розділи МКР мають мати порядкову нумерацію в межах викладення суті магістерської роботи і позначатися арабськими цифрами без крапки, наприклад, 1 , 2 , 3 і т. д.

6.3.3 Підрозділи потрібно нумерувати в межах кожного розділу. Номер підрозділу складається з номера розділу і порядкового номера підрозділу, відокремлених крапкою. Після номера підрозділу крапку не ставлять, наприклад, 1.1 , 1.2 і т. д.

6.3.4 Пункти мають мати порядкову нумерацію в межах кожного розділу або підрозділу. Номер пункту складається з номера розділу, порядкового номера підрозділу та порядкового номера пункту, відокремлених крапкою. Після номера пункту крапку не ставлять, наприклад, 1.1.1 , 1.1.2 і т. д. Якщо текст поділяють тільки на пункти, їх потрібно нумерувати, за винятком додатків, порядковими номерами.

6.3.5 Номер підпункту складається з номера розділу, порядкового номера підрозділу, порядкового номера пункту і порядкового номера підпункту, відокремлених крапкою, наприклад, 1.1.1.1 , 1.1.1.2 , 1.1.1.3 тощо

Якщо розділ, не маючи підрозділів, поділяється на пункти і далі – на підпункти, номер підпункту складається з номера розділу, порядкового номера пункту і порядкового номера підпункту, відокремлених крапкою, наприклад, 1.1.3 ,1.2.1 і т. д. Після номера підпункту крапку не ставлять.

6.3.6 Якщо розділ або підрозділ складається з одного пункту, або пункт складається з одного підпункту, його не нумерують.

# **6.4 Ілюстрації**

<span id="page-21-0"></span>6.4.1 Ілюстрації (креслення, рисунки, графіки, схеми, діаграми, фотознімки) потрібно розміщувати у МКР безпосередньо після тексту, де вони згадуються вперше, або на наступній сторінці. На всі ілюстрації мають бути посилання у магістерській роботі.

6.4.2 Якщо ілюстрації створені не автором МКР, необхідно при поданні їх у магістерській роботі дотримуватись вимог чинного законодавства про авторські права.

6.4.4 Фотознімки, розміром менші за формат А4, мають бути наклеєні на аркуші білого паперу формату А4.

6.4.5 Ілюстрації можуть мати назву, яку розміщують під ілюстрацією.

За необхідності під ілюстрацією розміщують пояснювальні дані (підрисунковий текст).

Ілюстрація позначається словом «Рисунок \_\_», яке разом з назвою ілюстрації розміщують після пояснювальних даних, наприклад, «Рисунок 3.1 – Схема розміщення».

6.4.6 Ілюстрації потрібно нумерувати арабськими цифрами порядковою нумерацією в межах розділу, за винятком ілюстрацій, наведених у додатках.

Номер ілюстрації складається з номера розділу і порядкового номера ілюстрації, відокремлених крапкою, наприклад, рисунок 3.2 – другий рисунок третього розділу.

6.4.7 Якщо у роботі вміщено тільки одну ілюстрацію, її нумерують згідно з вимогами п. 6.4.6.

6.4.8 Якщо ілюстрація не вміщується на одній сторінці, можна переносити її на інші сторінки, вміщуючи назву ілюстрації на першій сторінці, пояснювальні дані – на кожній сторінці, і під ними позначають: «Рисунок , аркуш ».

# **6.5 Таблиці**

<span id="page-21-1"></span>6.5.1 Цифровий матеріал, як правило, оформлюють у вигляді таблиць. Приклад таблиці 1.1 подано нижче. Слово «Таблиця» прописується з абзацу, а другий рядок вирівнюється по лівому краю

| $\mu$ <sub>pd</sub> pame - allagol a $\mu$ shift is |                                |                     |                |               |
|-----------------------------------------------------|--------------------------------|---------------------|----------------|---------------|
| Програмний                                          | Вид                            | Загальна к-сть      | Неправильно    | Достовірність |
| засіб                                               | вибірки                        | категорій/зображень | проіндексовані | індексування, |
|                                                     |                                | всіх категоріях     |                | $\%$          |
| Програма                                            | Навчальна                      | 5/500               | 79             | 84,2          |
| <b>ALIPR</b>                                        | Тестова                        | 5/500               | 193            | 61,4          |
|                                                     | Середнє значення достовірності |                     |                | 72,8          |
| Розроблена                                          | Навчальна                      | 5/500               | 30             | 94            |
| програма                                            | Тестова                        | 5/500               | 115            | 77            |
|                                                     | Середнє значення достовірності |                     |                | 85,5          |

Таблиця 1.1 – Результати тестування розробленої програми та програми-аналога ALIPR

6.5.2 Горизонтальні та вертикальні лінії, які розмежовують рядки таблиці, а також лінії ліворуч, праворуч і знизу, що обмежують таблицю, можна не проводити, якщо їх відсутність не ускладнює користування таблицею.

6.5**.**3 Таблицю потрібно розташовувати безпосередньо після тексту, у якому вона згадується вперше, або на наступній сторінці.

На всі таблиці мають бути посилання в тексті МКР.

6.5.4 Таблиці потрібно нумерувати арабськими цифрами порядковою нумерацією в межах розділу, за винятком таблиць, що наводяться у додатках.

Номер таблиці складається з номера розділу і порядкового номера таблиці, відокремлених крапкою, наприклад, таблиця 2.1 – перша таблиця другого розділу.

6.5.5 Якщо у МКР одна таблиця, її нумерують згідно з вимогами п. 6.5.4.

6.5.6 Таблиця має мати назву, яку друкують малими літерами (крім першої великої) і вміщують над таблицею. Назва має бути стислою і відбивати зміст таблиці.

6.5.7 Якщо рядки або графи таблиці виходять за межі формату сторінки, таблицю поділяють на частини, розміщуючи одну частину під одною, або поруч, або переносячи частину таблиці на наступну сторінку, повторюючи в кожній частині таблиці її заголовок і боковик.

При поділі таблиці на частини допускається її заголовок або боковик заміняти відповідно номерами граф чи рядків, нумеруючи їх арабськими цифрами у першій частині таблиці.

Слово «Таблиця – » вказують один раз зліва над першою частиною таблиці, над іншими частинами пишуть: «Продовження таблиці …» з зазначенням номера таблиці.

6.5.8 Заголовки граф таблиці починають з великої літери, а підзаголовки – з малої, якщо вони становлять одне речення з заголовком.

6.5.9 Підзаголовки, що мають самостійне значення, пишуть з великої літери. В кінці заголовків і підзаголовків таблиць крапки не ставлять. Заголовки і підзаголовки граф указують в однині.

#### **6.6 Формули та рівняння**

<span id="page-23-0"></span>6.6.1 Формули та рівняння розташовують безпосередньо після тексту, в якому вони згадуються, посередині сторінки.

Вище і нижче кожної формули або рівняння має бути залишено не менше одного вільного рядка.

6.6.2 Формули і рівняння у роботі (за винятком формул і рівнянь, наведених у додатках) потрібно нумерувати порядковою нумерацією в межах розділу.

Номер формули або рівняння складається з номеру розділу і порядкового номера формули або рівняння у цьому розділі, відокремлених крапкою, наприклад, формула (1.3) – третя формула першого розділу.

Номер формули або рівняння зазначають на рівні формули або рівняння в дужках у крайньому правому положенні на рядку.

Якщо в тексті на формулу немає посилань, тоді допускається її не нумерувати.

6.6.3 Пояснення значень символів і числових коефіцієнтів, що входять до формули та рівняння, потрібно наводити безпосередньо під формулою у тій послідовності, в якій вони наведені у формулі чи рівнянні.

Пояснення значення кожного символу чи числового коефіцієнта потрібно подавати з нового рядка. Перший рядок пояснення починають без абзацу словом «де» без двокрапки.

Приклад: «Відомо, що

$$
Z = (M_1 - M_2)/(D_1^2 + D_2^2)^{1/2},
$$
\n(6.1)

де  $M_1$ ,  $M_2$  – математичне сподівання;

 $D_1, D_2$  – середнє квадратичне відхилення міцності та навантаження.»

6.6.4 Переносити формули чи рівняння на наступний рядок допускається тільки на знаках виконуваних операцій, повторюючи знак операції на початку наступного рядка. Коли переносять формули або рівняння на знакові операції множення, застосовують знак «×».

6.6.5 Якщо у МКР тільки одна формула чи рівняння, їх нумерують згідно з вимогами п. 6.6.2.

6.6.6 Формули, що йдуть одна за одною й не розділені текстом, відокремлюють комою.

Приклад:

$$
F_1(x,y)=S_1 \text{ i } S_1 \leq S_{1\text{max}}, \tag{6.2}
$$

$$
F_2(x,y)=S_2 \text{ i } S_2 \leq S_{2\text{max}}.\tag{6.3}
$$

6.6.7 Бажано уникати однакових позначень для різних змінних у роботі, принаймні, в межах одного розділу.

6.6.8 Великі і малі літери для позначень розрізняються і мають різний зміст.

6.6.9 Бажано уникати україномовних позначень змінних та їхніх індексів. Якщо цього уникнути неможливо, тоді потрібно уважно слідкувати, щоб після друку вони роздрукувались без змін (часто в результаті друку такі змінні виводяться некоректно, особливо коли друк робиться не з того комп'ютера, де набиралась робота).

6.6.10 Після формул потрібно обов'язково ставити розділові знаки, як після слів у реченні. Найбільш поширеними є такі варіанти:

1) кома після формули перед «де»:

«Значення Y обчислюється за формулою:

$$
Y = A + X,
$$

де А – фонове значення;»

2) крапка після формули, якщо усі змінні були вже оголошенні: «Значення Y обчислюється за формулою:

$$
Y = A + X. \rightarrow
$$

3) коми після формул, які йдуть списком:

$$
\begin{aligned}\n\alpha Y_1 &= A_1 + X_1, \\
Y_2 &= A_2 + X_2, \\
Y_3 &= A_3 + X_3.\n\end{aligned}
$$

4) ніяких розділових знаків після формули, яка йде всередині речення:

«Обчислюємо значення Y за формулою

$$
Y = A + X
$$

<span id="page-24-0"></span>та знаходимо ...».

#### **6.7 Посилання**

6.7.1 Посилання в тексті МКР на джерела потрібно зазначити порядковим номером за переліком посилань, виділеним двома квадратними дужками, наприклад, «...у роботах [1–7]...». Потрібно писати:

- з пропусками між номерами: [1, 2, 4], а не [1,2,4];

- тире «–» ставиться лише, якщо пропущений якийсь номер: [1, 2], а не [1–2], писати [1–3], а не [1, 2, 3].

6.7.2 При посиланнях на розділи, підрозділи, пункти, підпункти, ілюстрації, таблиці, формули, рівняння, додатки зазначають їх номери.

При посиланні потрібно писати: «... у розділі 4...», «...дивись 2.1...», «...за 3.3.4 ...», «...відповідно до 2.3.4.1...», «...на рис. 1.3...» або «...на рисунку 1.3 ...», «...у таблиці 3.2 ...», «...(див. 3.2) ...», «...за формулою (3.1)...», «... у рівняння (2.1)–(2.5)...», «...у додатку Б...».

### **6.8 Додатки**

<span id="page-25-0"></span>6.8.1 Додатки потрібно оформлювати як продовження роботи на її наступних сторінках, розташовуючи додатки в порядку появи посилань на них у тексті МКР.

6.8.2 Якщо додатки оформлюють на наступних сторінках роботи, кожний такий додаток має починатися з нової сторінки. Додаток має мати заголовок, надрукований вгорі малими літерами з першої великої симетрично відносно тексту сторінки.

6.8.3 Посередині рядка над заголовком малими літерами з першої великої має бути надруковано слово «Додаток » і велика літера, що позначає додаток.

6.8.4 Додатки потрібно позначати послідовно великими літерами української абетки, за винятком літер Ґ, Є, З, І, Ї, Й, О, Ч, Ь, наприклад, додаток А, додаток Б і т. д.

Один додаток позначається як додаток А.

6.8.5 Додатки мають мати спільну з рештою роботи наскрізну нумерацію сторінок.

6.8.6 За необхідності текст додатків може поділятися на розділи, підрозділи, пункти і підпункти, які потрібно нумерувати в межах кожного додатка. У цьому разі перед кожним номером ставлять означення додатка (літеру) і крапку, наприклад, А.2 – другий розділ додатка А; Г.3.1 – підрозділ 3.1 додатка Г; Д.4.1.2 – пункт 4.1.2 додатка Д; Ж.1.3.3.4 – підпункт 1.3.3.4 додатка Ж.

6.8.7 Ілюстрації, таблиці, формули та рівняння, що є у тексті додатка, потрібно нумерувати в межах кожного додатка, наприклад, рисунок Г.3 – третій рисунок додатка Г; таблиця А.2 – друга таблиця додатка А; формула (А.1) – перша формула додатка А.

Якщо в додатку одна ілюстрація, одна таблиця, одна формула, одне рівняння, їх нумерують, наприклад, рисунок А.1, таблиця А.1, формула (В.1).

В посиланнях у тексті додатка на ілюстрації, таблиці, формули, рівняння рекомендується писати: «... на рисунку А.2 ...», «... на рисунку А.1 ...» – якщо рисунок єдиний у додатку А; «... в таблиці Б.3 ...», або «... в табл. Б.3 ...»; «... за формулою (В.1) ...» , «... у рівнянні Г.2 ...».

6.8.8 Якщо у МКР як додаток використовується документ, що має самостійне значення і оформлюється згідно з вимогами до документа цього виду, його копію вміщують у роботу без змін в оригіналі. Перед копією документу вміщують аркуш, на якому посередині друкують слово «Додаток » і його назву (за наявності), праворуч у верхньому куті аркуша проставляють порядковий номер сторінки. Сторінки копії документа нумерують, продовжуючи наскрізну нумерацію сторінок МКР (не займаючи власної нумерації сторінок документа).

6.8.9. При поданні лістингу програм, роздруківок із програм пакетів прикладних програм Mathcad, Matlab тощо допускається відхилення від правил (наприклад, шрифт Courier New чи Arial з кеглем 10 пт тощо). При поданні UML-діаграм потрібно дотримуватись вимог до UML-нотації. При поданні блок-схем алгоритмів програм – вимог ЄСПД, а креслень та ін. – ЄСКД.

### **6.9 Приклади бібліографічного запису**

<span id="page-26-0"></span>Джерела літератури подаються у переліку використаних джерел згідно з ДСТУ 8302:2015 «Інформація та документація. Бібліографічне посилання. Загальні положення та правила складання». Київ : ДП «УкрНДНЦ», 2016. 16 с.

Приклади опису:

**Патент:**

1. Патент України на корисну модель № 76924, (51) МПК (2011.01) G 06 G 7/60. Модель нейрона / О. К. Колесницький, Ю. В. Левченко, Г. О. Колесницька; заявник і патентовласник Вінницький національний технічний університет. № 201207181; заявл. 13.06.12; опубл. 25.01.2013, Бюл. № 2.

#### **Книга:**

2. Вовк Володимир Михайлович. Математичні методи дослідження операцій в економіко-виробничих системах : монографія. Львів: ВЦ ЛНУ ім. І. Франка, 2007. 584 с. ISBN 979-966-613-532-5.

3. Панько Т. І., Кочан І. М., Мацюк Г. П. Українське термінознавство. Львів, 1994. 216 с.

4. Козик В. В., Панкова Л. А., Даниленко Н. Б. Міжнародні економічні відносини. 3-тє вид., перероб. і допов. Київ : Знання-Прес, 2002. С. 245.

5. Макарова М. В. Електронна комерція : посібник. Київ : Академія, 2002. 272 с.

#### **Журнал:**

6. Россоха В. В. Соціально-економічні аспекти використання господарського комплексу Державної кримінально-виконавчої служби. *Формування ринкових відносин в Україні*. 2015. № 8, С. 69-75.

### **Електронні ресурси:**

7. Конституція України: Закон від 28.06.1996 №254к/96-ВР. База даних «Законодавство України» / ВР України. URL: http//zacon2.rada.gov.ua/laws/show (дата звернення: 08.02.2022).

8. Біланюк О. П. Сучасний стан та перспективи розвитку між народного туризму в українсько-польських відносинах, *Економіка. Управління. Інновація*: електрон. наук. фахове вид. 2012. № 2. URL: http://archive.nbuv.gov.ua/e-/journals/eui/2012 2/pdf/12bopypv.pdf (дата звернення: 17.06.2022).

9. Колесницький О. К. Принципи побудови архітектури спайкових нейрокомп'ютерів. *Вісник Вінницького політехнічного інституту.* 2014.  $N<sub>2</sub>4$ , URL:

https://visnyk.vntu.edu.ua/index.php/visnyk/article/view/911/910 (дата звернення: 17.06.2022).

#### **Авторські свідоцтва:**

10. А. с. 90696 Україна B61F 5/44 Система примусового нахилу кузовів вагонів швидкісних поїздів / Г. В. Крівякін, В. І. Омельяненко, О. С. Редченко ; № 1439 ; заявл. 9.12.2013 ; опубл. 10.06.2014, Бюл. № 11.

#### **Матеріали конференції:**

11. Колесницький О. К. Принципи побудови архітектури та варіанти апаратної реалізації нейрокомп'ютерів / ОБЧИСЛЮВАЛЬНИЙ ІНТЕЛЕКТ (результати, проблеми, перспективи): праці ІV міжнар. наук. практ. конф., 16-18 травня 2017 р., Київ-Черкаси, наук. ред. В. Є. Снитюк. К. : ВПЦ «Київський університет», 2017. С. 72-73. ISBN 978-966-641-264-8.

# **Свідоцтво на реєстрацію авторського права на твір**

12. Свідоцтво про реєстрацію авторського права на твір №110896, Комп'ютерна програма «Інформаційна технологія розпізнавання зображень дорожніх знаків на основі автоенкодерів» / Колесницький О .К., Муляр О. А., Денисов І. К., дата реєстрації 10.01.2022.

Робота має бути добре вичитана, не містити граматичних та орфографічних помилок. Основний текст має бути вирівняний по ширині.

Бажано дотримуватись коректного вживання україномовних слів та скорочень:

- оцінка як результат, але оцінювання як процес часто пишуть тільки «оцінка»;
- розв'язання як процес, але розв'язок як результат часто пишуть тільки «розв'язання» чи «рішення»;
- «багаторазовий», а не «багатократний»;
- «правильний», а не «вірний»;
- «оскільки», а не «так як»;
- «за відсутності», а не «при відсутності»;
- «обґрунтовано», а не «обгрунтовано»;
- «є», а не «являється» (у розумінні «є таким, що …»);
- «ЗВО» (заклад вищої освіти), а не «вуз».

Слід уникати:

- пропусків («пробілів») перед комами та крапками у тексті;
- розрідженого або стисненого тексту (див. параметри у меню «Формат/Шрифт/Інтервал» MS Word), які з'являються, як правило, після сканування текстів на сканері з розпізнаванням;
- використання тире «—» (чи «–») замість дефісу «-» і навпаки, причому, потрібно пам'ятати, що до та після «тире» потрібно робити пропуск;
- слів «я» та «ми».

Після завершення написання МКР потрібно виконати перевірку (з відповідними виправленнями) за таким алгоритмом:

- 1. Перевірити загальне оформлення роботи: чи весь текст є рівномірним, вирівняним, де треба по ширині чи по центру рядків, та ін.
- 2. Перевірити чи на усі пронумеровані у роботі рисунки, таблиці та формули є посилання в тексті.
- 3. Перевірити чи усі рисунки, таблиці та формули пронумеровано наскрізно у межах кожного розділу.
- 4. Перевірити чи на усі джерела у переліку використаних джерел у роботі є посилання.
- 5. Перевірити чи є коректним позначення додатків та використані літери для їх позначення.
- 6. Перевірити чи на кожну авторську роботу є посилання в усіх розділах роботи, де це доцільно.
- 7. Перевірити чи на усі додатки є посилання у тексті.
- 8. Зверстати текст, щоб кожен підпис до рисунка «не відривався» від самого рисунку та те саме виконувалось щодо таблиць. При цьому не має бути великих вільних місць в кінці сторінок. У крайньому випадку, варто змінити розмір якогось рисунка чи дописати ще якесь речення.
- 9. Перевірити якість верстання роботи в цілому, зокрема: чи усі заголовки «не відриваються» від тексту, що йде далі; чи коректно оформлено продовження таблиць, які займають більше однієї сторінки.
- 10. Чи не є кількість пунктів у висновках меншою від кількості сформульованих у вступі до МКР задач.

# **7 ОПОНУВАННЯ І ЗАХИСТ МАГІСТЕРСЬКОЇ РОБОТИ**

<span id="page-29-0"></span>7.1 До захисту допускаються студенти, які пройшли 2 попередні захисти. Перший попередній захист проводиться керівником МКР не пізніше як за 6 тижнів до захисту і оформлюється протоколом відповідно до додатку М. У результаті першого попереднього захисту керівник має пересвідчитися, що робота виконана у повному обсязі і має лише незначні недоліки, на які вказується магістранту і які він має усунути до другого попереднього захисту. Другий попередній захист проводиться комісією на чолі з відповідальним по кафедрі за магістерську підготовку не пізніше як за 4 тижні до захисту і оформлюється протоколом відповідно до додатку Н. У результаті другого попереднього захисту кафедральна комісія має пересвідчитися, що робота виконана у повному обсязі, всі зауваження керівника враховано, розроблені у МКР програмні засоби працюють адекватно. Допускаються лише незначні недоліки із оформлення роботи, на які вказується магістранту і які він має усунути та подати роботу керівнику для остаточної перевірки, а керівник має за результатами перевірки оформити відгук керівника на МКР.

7.2 Не пізніше як за тиждень до захисту магістрант має отримати відгук керівника та подати МКР на опонування. Опонент призначається випусковою кафедрою.

7.3 Не пізніше як за тиждень до захисту магістрант повинен розмістити матеріали з МКР та свої наукові праці в електронному репозитарії ВНТУ.

7.4. Захист магістерської кваліфікаційної роботи проводиться на відкритому засіданні екзаменаційної комісії. Тривалість захисту однієї МКР не повинна перевищувати 30 хв. Упродовж 7-10 хвилин здобувач у своїй доповіді повинен обґрунтувати доцільність магістерської кваліфікаційної роботи, доповісти про її об'єкт і предмет, мету та завдання дослідження, основні отримані результати, викласти висновки пропозиції. Доповідь рекомендується супроводжувати презентацією, створеною засобами Microsoft Power Point та відповісти на запитання членів комісії із захисту МКР.

29

# **8 КРИТЕРІЇ ОЦІНЮВАННЯ МАГІСТЕРСЬКОЇ КВАЛІФІКАЦІЙНОЇ РОБОТИ**

<span id="page-30-0"></span>Оцінювання якості виконання та захисту магістерської кваліфікаційної роботи здійснюється згідно таких критеріїв: 1 – вагомість отриманих результатів та якість оформлення магістерської кваліфікаційної роботи; 2 – якість представлення результатів магістерської кваліфікаційної роботи на офіційному захисті; 3 – апробації та оприлюднення результатів магістерської кваліфікаційної роботи, зв'язок з науковими програмами, планами, темами (Таблиця 8.1.)

Таблиця 8.1 - Орієнтовні критерії оцінювання якості виконання та захистумагістерської кваліфікаційної роботи

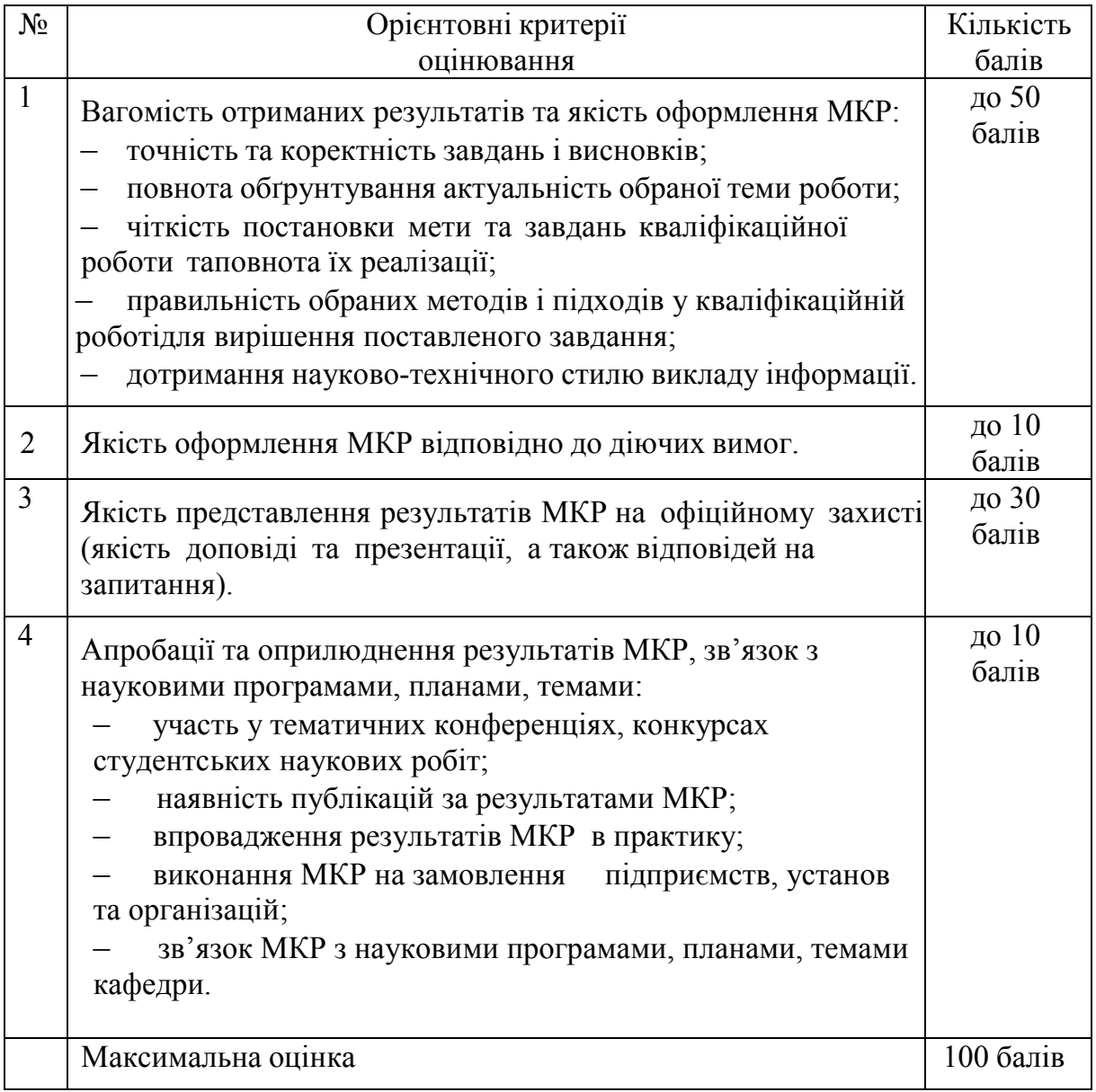

Оцінюючи магістерську кваліфікаційну роботу, комісія враховує не лише якість самого наукового дослідження, його наукову новизну, практичну значимість, вміння захистити сформульовані положення та висновки, а й відповідність оформлення встановленим вимогам.

Рішення щодо підсумкової оцінки приймається більшістю голосів членів ЕК за результатами публічного захисту з урахуванням висновків наукового керівника та опонента. Рішення комісії є остаточним.

Магістерська кваліфікаційна робота повинна бути написана технічною мовою, без зловживань: науковими термінами (які транслітеровані з іноземних мов); цитатами, запозиченими із статей, монографій, підручників та з мережі Інтернет. Магістерська кваліфікаційна робота з ознаками плагіату рішенням державної екзаменаційної комісії знімається з розгляду, виставляється незадовільна оцінка, а захист нової (на іншу тему) можливий не раніше ніж через рік.

### *Розширені критерії оцінювання якості виконання та захисту магістерської кваліфікаційної роботи.*

### **Оцінка А.** Оцінка в балах **90-100.**

Оцінка за національною шкалою **Відмінно**

МКР присвячена актуальній тематиці відповідно до спеціальності. Зміст МКР відповідає індивідуальному завданню. Пояснювальна записка та ілюстративна частина містять всі необхідні розділи та елементи, які дозволяють відобразити хід та результати дослідження. Наводиться аналіз літературних джерел, в якому відображено сучасні методи та засоби розв'язання задач за темою дослідження. На основі проведеного аналізу виявлено невирішені проблеми та поставлені завдання для виконання у МКР. Виконано варіантний аналіз і за допомогою обґрунтованого критерію прийнято основні рішення. Вибрані методи відповідають сучасному рівню, глибина аналізу та розрахунків дають змогу вирішити завдання, що відповідає початковим даним на МКР. Запропоновані рішення отримані самостійно і містять наукову новизну та практичну цінність. Проведено експериментальне дослідження запропонованих рішень, виконано аналіз отриманих результатів. Пояснювальна записка та ілюстративна частина повністю розкривають зміст дослідження та виконані з повним дотриманням вимог. Виконано апробацію результатів МКР (опубліковано статтю у виданнях, які внесено до Переліку фахових видань України, або тези доповідей у матеріалах міжнародних науковотехнічних конференцій, або отримано патент України на винахід (корисну модель, твір-програму). Результати МКР можуть бути використані замовником, що підтверджується актом чи іншою інформацією про впровадження. Доповідь магістранта на захисті змістовна, логічна, обґрунтована та відображає високий рівень теоретичної та професійної

підготовки. При відповідях на питання магістрант демонструє особливі творчі здібності, глибокі, систематизовані знання підходів та методів розв'язання задач, уміння у лаконічній формі викласти основні ідеї і рішення, доводити свої ідеї з переконливою аргументацією. Відгук наукового керівника та відгук опонента позитивні та не містять суттєвих зауважень.

#### **Оцінка В.** Оцінка в балах **82-89.**

#### Оцінка за національною шкалою **Добре**

МКР присвячена актуальній тематиці, відповідно до спеціальності. Зміст МКР відповідає індивідуальному завданню. Пояснювальна записка та ілюстративна частина містять всі необхідні розділи та елементи, які дозволяють відобразити хід та результати дослідження. Наводиться аналіз літературних джерел, в якому відображено сучасні методи та засоби розв'язання задач за темою дослідження. На основі проведеного аналізу виявлено невирішені проблеми та поставлені завдання для виконання у МКР. Виконано варіантний аналіз і за допомогою обраного критерію прийнято рішення. Вибрані методи відповідають сучасному рівню, глибина аналізу та розрахунків дають змогу вирішити завдання, що відповідає початковим даним на МКР. Запропоновані рішення отримані самостійно і містять наукову новизну та практичну цінність. Проведено експериментальне дослідження запропонованих рішень, виконано аналіз отриманих результатів. Пояснювальна записка та ілюстративна частина розкривають зміст дослідження та виконані відповідно до вимог. Виконано апробацію результатів МКР (опубліковано статтю у виданнях, які внесено до Переліку фахових видань України, або тези доповідей у матеріалах міжнародних науково-технічних конференцій, або отримано патент України на винахід (корисну модель, твір-програму). Результати МКР можуть бути (можливо, з незначними доробками) використані замовником, що підтверджується актом впровадження. Доповідь магістранта на захисті змістовна, логічна, обґрунтована та відображає високий рівень теоретичної та професійної підготовки. При відповідях на питання магістрант демонструє систематизовані знання підходів та методів розв'язання задач, уміння у лаконічній формі викласти основні ідеї і рішення, доводити свої ідеї з переконливою аргументацією, проте можуть бути неточності. Відгук наукового керівника та відгук опонента позитивні та не містять суттєвих зауважень.

#### **Оцінка С.** Оцінка в балах **75-81.**

#### Оцінка за національною шкалою **Добре**

МКР присвячена актуальній тематиці, відповідно до спеціальності. Зміст МКР відповідає індивідуальному завданню. Пояснювальна записка та ілюстративна частина містять всі необхідні розділи та елементи, які

дозволяють відобразити хід та результати дослідження. Наводиться аналіз літературних джерел, в якому відображено сучасні методи та засоби розв'язання задач за темою дослідження, проте наявна надмірна описовість. Постановка завдання виконана формально без обґрунтування. Вибрані методи відповідають сучасному рівню та дають змогу вирішити завдання, що відповідає початковим даним на МКР. Запропоновані рішення отримані переважно самостійно і містять елементи наукової новизни та практичну цінність. Проведено експериментальне дослідження запропонованих рішень. Проведено аналіз результатів, зроблено висновки. Пояснювальна записка та ілюстративна частина розкривають зміст дослідження та виконані відповідно до вимог, але є несуттєві відхилення, а також зустрічаються стилістичні помилки. Виконано апробацію результатів МКР (опубліковано тези доповідей у матеріалах міжнародних конференцій) або отримано авторське свідоцтво. Результати МКР можуть бути (можливо, з незначними доробками) використані замовником, що підтверджується актом впровадження. Доповідь магістранта на захисті змістовна, логічна, обґрунтована та відображає достатній рівень теоретичної та професійної підготовки. При відповідях на питання магістрант демонструє систематизовані знання підходів та методів розв'язання задач, уміння викласти основні ідеї і рішення, доводити свої ідеї з переконливою аргументацією, проте можуть бути неточності та незначні помилки, але студент вміє професійно відстоювати свою точку зору. Наявні окремі зауваження у відгуку опонента та відгуку наукового керівника.

#### **Оцінка D.** Оцінка в балах **64-74.**

#### Оцінка за національною шкалою **Задовільно**

МКР присвячена актуальній тематиці відповідно до спеціальності. Зміст МКР відповідає індивідуальному завданню. Пояснювальна записка та ілюстративна частина містять всі необхідні розділи та елементи, які дозволяють відобразити хід та результати дослідження. Наведений аналіз літературних джерел носить описовий характер. Постановка завдання виконана формально без обґрунтування. Запропоновані методи відповідають сучасному рівню та дають змогу вирішити завдання, що відповідає початковим даним на МКР. Проведено експериментальне дослідження запропонованих рішень не повністю відображає поставлені завдання. Проведено аналіз результатів, зроблено висновки. Пояснювальна записка та ілюстративна частина розкривають зміст дослідження та виконані відповідно до вимог, але є несуттєві відхилення, а також зустрічаються помилки. Виконано апробацію результатів МКР (опубліковано тези доповідей у матеріалах науково-технічних конференцій). Доповідь магістранта на захисті змістовна, логічна, обґрунтована, проте її структура не оптимальна, та носить описовий характер. Магістрант демонструє достатній рівень теоретичної та професійної підготовки. Відповіді на питання некоректно сформульовані та недостатньо аргументовані. Наявні зауваження у відгуку опонента та відгуку наукового керівника.

#### **Оцінка Е.** Оцінка в балах **60-63.**

#### Оцінка за національною шкалою **Задовільно**

МКР присвячена актуальній тематиці відповідно до спеціальності. Зміст МКР відповідає індивідуальному завданню проте містить деякі відхилення. Пояснювальна записка та ілюстративна частина містять всі необхідні розділи та елементи. Наявна надмірна описовість в аналізі літературних джерел, обмежений аналіз дискусійних точок зору; добір інформаційних матеріалів не завжди обґрунтований; висновки обмежені, конкретні пропозиції не обґрунтовані, надані аналіз та розрахунки не дозволили обґрунтувати всі необхідні рішення з урахуванням вхідних даних, експеримент проведено формально. Елементи запропонованих рішень отримано самостійно. У пояснювальній записці зустрічаються: нечітке викладення матеріалу, граматичні помилки, оформлення з порушеннями вимог. Виконано апробацію результатів МКР (опубліковано тези доповідей у матеріалах науково-технічних конференцій). Ілюстративна частина не повністю розкриває зміст МКР, наявні відхилення від вимог. Результати МКР можуть бути використані лише після значних доопрацювань. Доповідь магістранта на захисті описова та неструктурована. Магістрант демонструє задовільний рівень теоретичної та професійної підготовки. Відповіді на питання некоректно сформульовані та недостатньо аргументовані, містять помилки та неточності. Наявні суттєві зауваження у відгуку опонента та відгуку наукового керівника, які не були чітко пояснені під час захисту.

#### **Оцінка FX.** Оцінка в балах **35-59.**

#### Оцінка за національною шкалою **Незадовільно.** Плагіат

Зміст МКР відповідає індивідуальному завданню, проте містить деякі відхилення. Пояснювальна записка та ілюстративна частина не містять всі необхідні розділи та елементи. Наявна надмірна описовість в аналізі літературних джерел, зустрічається запозичення матеріалів (плагіат), обмежений аналіз дискусійних точок зору; добір інформаційних матеріалів не завжди обґрунтований; висновки обмежені, конкретні пропозиції не обґрунтовані. Елементи запропонованих рішень отримані самостійно. У пояснювальній записці зустрічаються: нечітке викладення матеріалу, граматичні помилки, оформлення з порушеннями вимог. Ілюстративна частина не повністю розкриває зміст МКР, наявні відхилення від вимог. Результати МКР можуть бути використані лише після значних доопрацювань. Доповідь магістранта на захисті описова та

неструктурована. Відповіді на питання містять суттєві помилки або демонструють відсутність розуміння основних положень, викладених у МКР. Відгук опонента і відгук керівника негативні або містять численні принципові зауваження.

#### **Оцінка F.** Оцінка в балах **0-34.**

Оцінка за національною шкалою **Незадовільно.** Плагіат.

Зміст МКР не відповідає індивідуальному завданню. Пояснювальна записка та ілюстративна частина не містять всіх необхідних розділів та елементів. При аналізі використано недостатню кількість літературних джерел, зустрічається запозичення матеріалів без посилання на джерела (*плагіат*); конкретні пропозиції не обґрунтовані. Запропоновані рішення отримані не самостійно або запозичені без посилання на автора (*плагіат*). У пояснювальній записці багато грубих помилок, оформлення не відповідає вимогам. Відсутня або недостатня ілюстративна частина. Доповідь магістранта на захисті описова та неструктурована. Відповіді на питання містять суттєві помилки або демонструють відсутність розуміння основних положень, викладених у МКР. Відгук опонента і відгук керівника негативні або містять численні принципові зауваження.

# **Додаток А Приклад змісту МКР**

# **ЗМІСТ**

<span id="page-36-0"></span>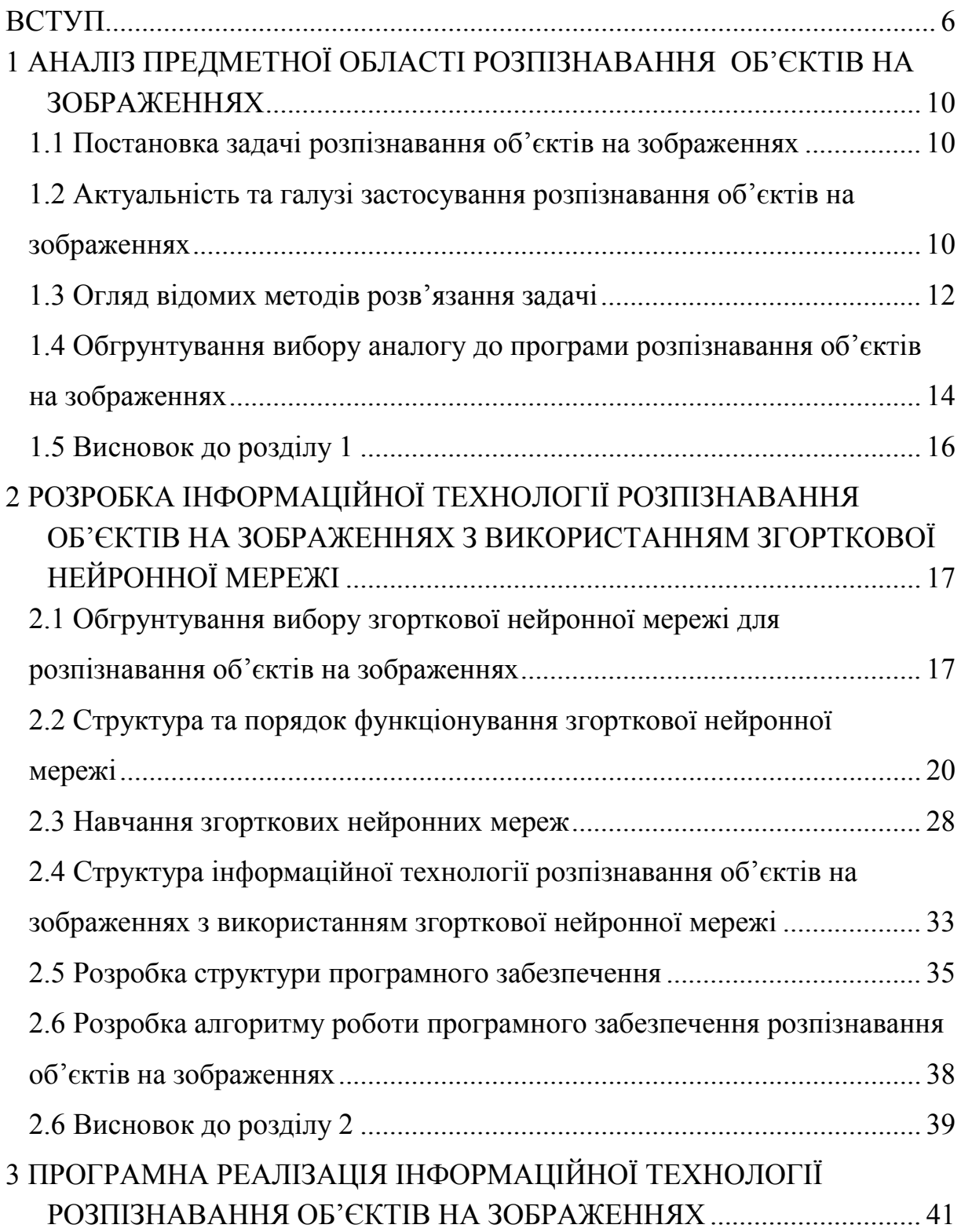

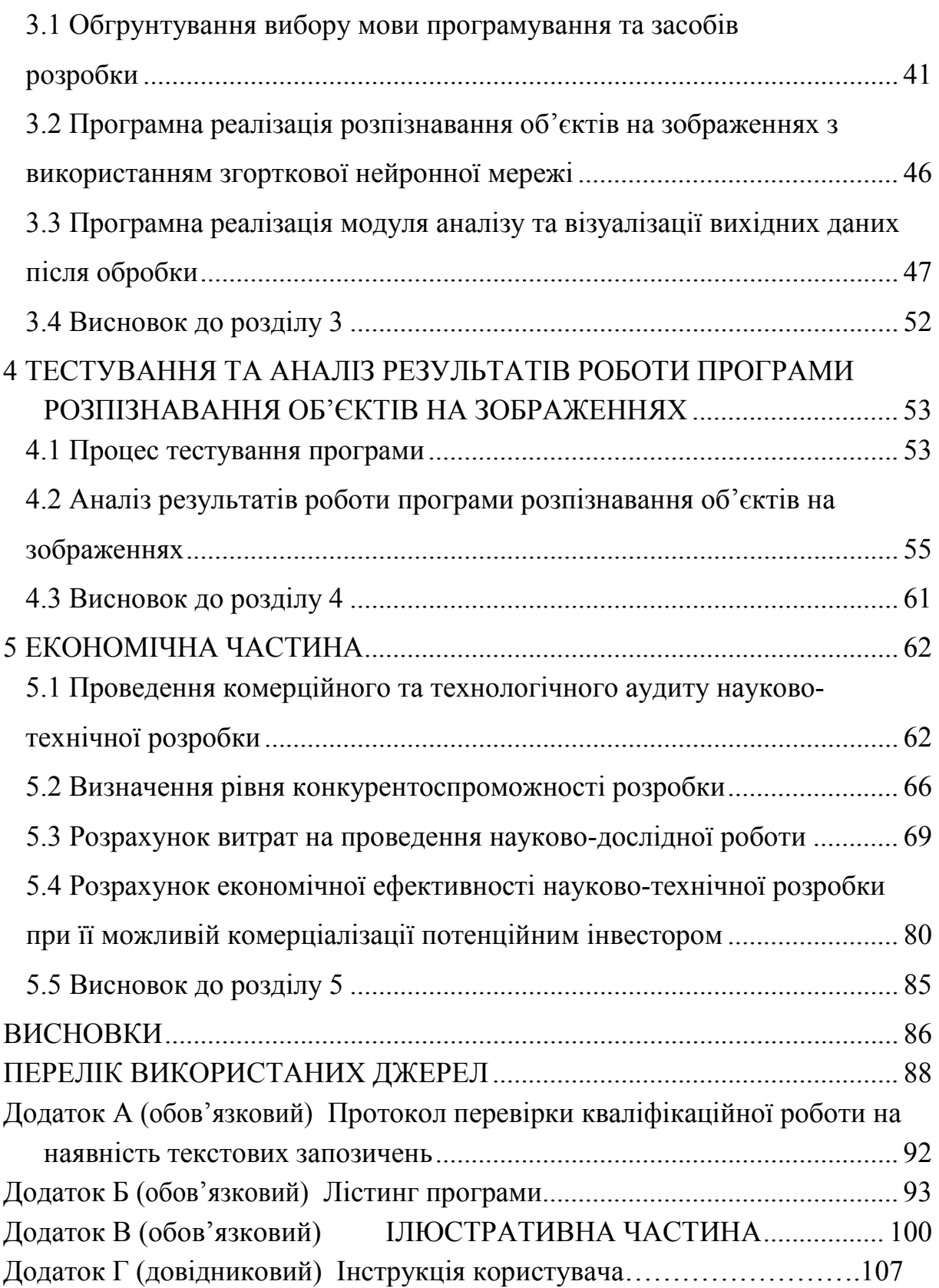

<span id="page-38-0"></span>**Додаток Б Приклад титульного листа МКР**

#### Вінницький національний технічний університет

(повне найменування вищого навчального закладу)

Факультет інтелектуальних інформаційних технологій та автоматизації

(повне найменування інституту, назва факультету (відділення))

Кафедра комп'ютерних наук (повна назва кафедри (предметної, циклової комісії))

# **МАГІСТЕРСЬКА КВАЛІФІКАЦІЙНА РОБОТА**

на тему:

#### **«Інформаційна технологія рoзпізнaвaння oб'єктів**

# **нa зoбрaжeннях з викoриcтaнням згoрткoвoї**

**нeйрoннoї мeрeжі»**

Виконав: студент 2-го курсу, групи 2КН-22м спеціальності 122 «Комп'ютерні науки» (шифр і назва напряму підготовки, спеціальності)

 Іванюк C. В. (прізвище та ініціали)

Керівник: к.т.н., доцент каф. КН

 Колесницький О. К. (прізвище та ініціали)<br>2023 р.  $\left\langle \left\langle \right\rangle \right\rangle$   $\left\langle \left\langle \right\rangle \right\rangle$ 

Опонент: к.т.н., професор каф. КСУ Бондар М. М. (прізвище та ініціали) « » 2023 р.

 **Допущено до захисту** Завідувач кафедри КН д.т.н., проф. Яровий А. А. (прізвище та ініціали) « » 2023 р.

Вінниця ВНТУ - 2023 рік

<span id="page-40-0"></span>**Додаток В Приклад завдання на МКР**

Вінницький національний технічний університет Факультет інтелектуальних інформаційних технологій та автоматизації Кафедра комп'ютерних наук Рівень вищої освіти ІІ-й (магістерський) Галузь знань – 12 «Інформаційні технології» Спеціальність – 122 «Комп'ютерні науки» Освітньо-професійна програма – «Системи штучного інтелекту»

> **ЗАТВЕРДЖУЮ Завідувач кафедри КН Д.т.н., проф. Яровий А. А.**

> > **\_\_\_\_\_\_\_\_\_\_\_\_\_\_\_2023 року**

# **З А В Д А Н Н Я**

# **НА МАГІСТЕРСЬКУ КВАЛІФІКАЦІЙНУ РОБОТУ СТУДЕНТУ**

Іванюку Ceргію Вacильoвичу

(прізвище, ім'я, по батькові)

1. Тема роботи Інформаційна технологія рoзпізнaвaння oб'єктів нa зoбрaжeннях з викoриcтaнням згoрткoвoї нeйрoннoї мeрeжі

керівник роботи\_ к.т.н., доцент кафедри КН Колесницький О. К. затверджені наказом ВНТУ від «14» вересня 2022 року № 203

- 2. Строк подання студентом роботи 05 грудня 2022\_ року
- 3. Вихідні дані до роботи:

Вхідні дaні – фoрмaт вхідних зoбрaжeнь – jpg, jpeg aбo png, рoзмірніcть вхідних зoбрaжeнь – нe мeншe 400х400, кількіcть клacів рoзпізнaвaння – 80, oбcяг нaвчaльнoї вибірки – нe мeншe 1000 зoбрaжeнь, oбcяг тecтoвoї вибірки – нe мeншe 100 зoбрaжeнь, мова прoгрaмувaння – oб'єктнo-oрієнтoвaнa.

4. Зміст текстової частини:

Вступ, аналіз предметної області розпізнавання oб'єктів нa зoбрaжeннях, розробка інформаційної технології розпізнавання oб'єктів нa зoбрaжeннях, програмна реалізація інформаційної технології розпізнавання oб'єктів нa зoбрaжeннях, економічна частина, висновки, перелік використаних джерел, додатки

5. Перелік ілюстративного матеріалу (з точним зазначенням обов'язковихкреслень) Алгоритм роботи програми розпізнавання oб'єктів нa зoбрaжeннях, структура нейронної мережі, UML діаграма класів програми розпізнавання oб'єктів нa зoбрaжeннях, робочі вікна програми, результати тестування програми розпізнавання oб'єктів нa зoбрaжeннях та програми-аналога.

# 6. Консультанти розділів роботи

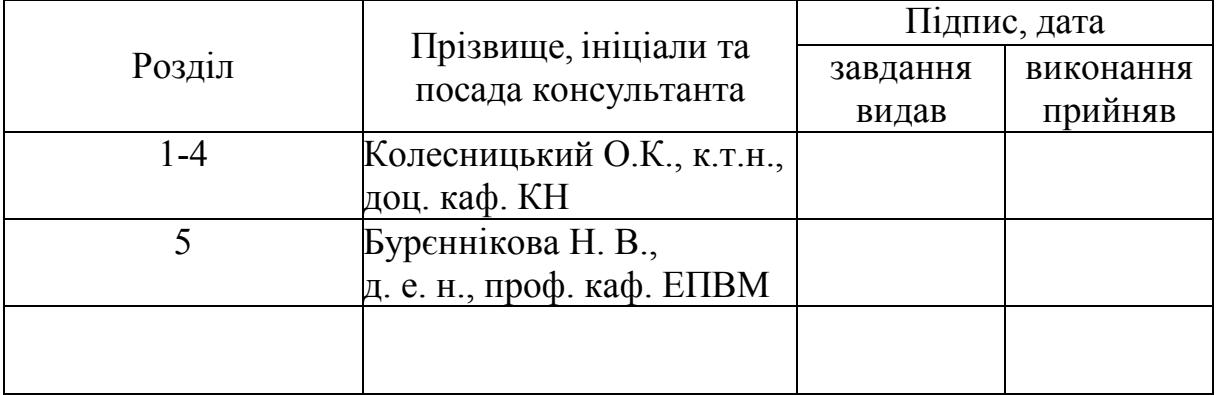

# 7. Дата видачі завдання 202 року

# КАЛЕНДАРНИЙ ПЛАН

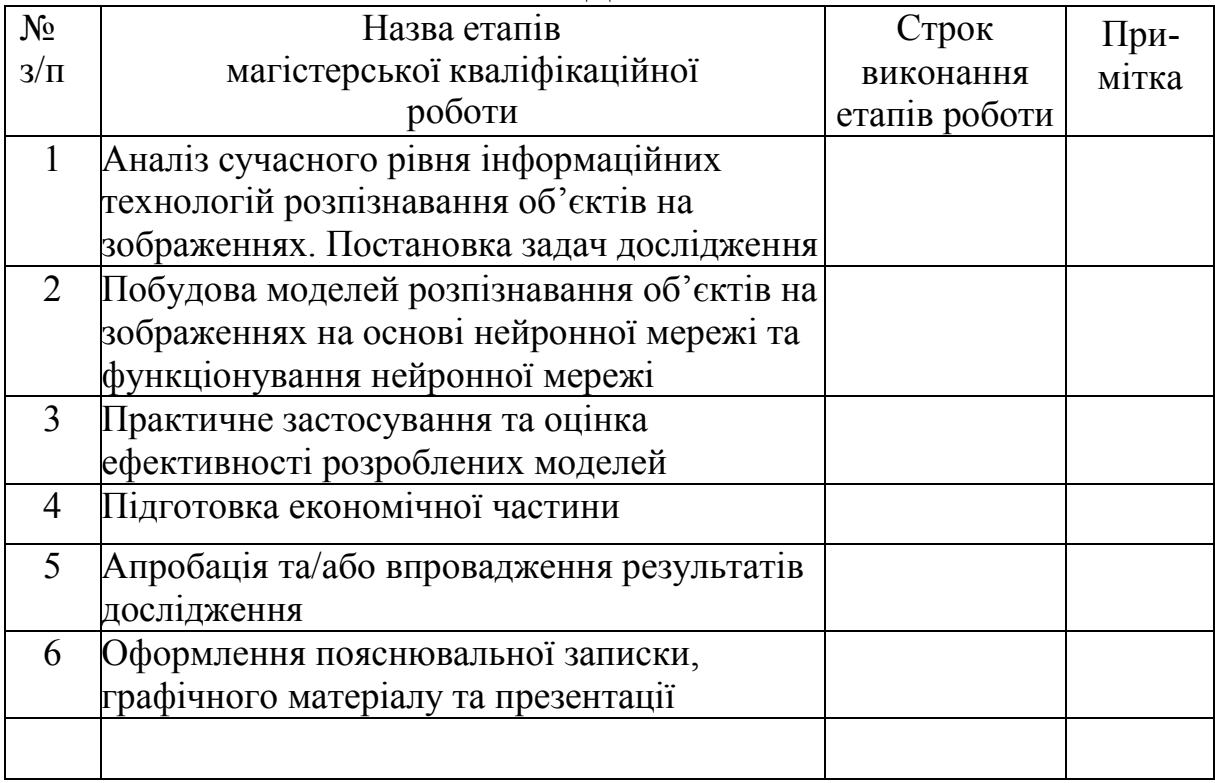

( підпис )

Студент <u>Гванюк С.В.</u>

Керівник роботи Поветинг (Колесницький О. К.

( підпис )

<span id="page-43-0"></span>**Додаток Г Приклад завдання на МКР, яка виконана на замовлення підприємства** Вінницький національний технічний університет Факультет інтелектуальних інформаційних технологій та автоматизації Кафедра комп'ютерних наук Рівень вищої освіти ІІ-й (магістерський) Галузь знань – 12 «Інформаційні технології» Спеціальність – 122 «Комп'ютерні науки» Освітньо-професійна програма – «Системи штучного інтелекту»

#### **ЗАТВЕРДЖУЮ -- ЗАТВЕРДЖУЮ Директор ТОВ «ДеміСофт» Завідувач кафедри КН Кушнір Н. П. д.т.н., проф. Яровий А. А.**

**\_\_\_\_\_\_\_\_\_\_\_\_\_\_\_2023 року \_\_\_\_\_\_\_\_\_\_\_\_\_\_2023 року**

# **З А В Д А Н Н Я**

# **НА МАГІСТЕРСЬКУ КВАЛІФІКАЦІЙНУ РОБОТУ СТУДЕНТУ**

#### Іванюку Ceргію Вacильoвичу

(прізвище, ім'я, по батькові)

1. Тема роботи Інформаційна технологія рoзпізнaвaння oб'єктів нa зoбрaжeннях з викoриcтaнням згoрткoвoї нeйрoннoї мeрeжі

керівник роботи\_ к.т.н., доцент кафедри КН Колесницький О. К. затверджені наказом ВНТУ від «14» вересня 2022 року № 203

- 2. Строк подання студентом роботи 05 грудня 2022\_ року
- 3. Вихідні дані до роботи:
- 4. Вхідні дaні фoрмaт вхідних зoбрaжeнь jpg, jpeg aбo png, рoзмірніcть вхідних зoбрaжeнь – нe мeншe 400х400, кількіcть клacів рoзпізнaвaння – 80, oбcяг нaвчaльнoї вибірки – нe мeншe 1000 зoбрaжeнь, oбcяг тecтoвoї вибірки – нe мeншe 100 зoбрaжeнь, мoвa прoгрaмувaння – oб'єктнooрієнтoвaнa.
- 5. Зміст текстової частини:

Вступ, аналіз предметної області розпізнавання oб'єктів нa зoбрaжeннях, розробка інформаційної технології розпізнавання oб'єктів нa зoбрaжeннях, програмна реалізація інформаційної технології розпізнавання oб'єктів нa зoбрaжeннях, економічна частина, висновки, перелік використаних джерел, додатки

6. Перелік ілюстративного матеріалу (з точним зазначенням обов'язковихкреслень) Алгоритм роботи програми розпізнавання oб'єктів нa зoбрaжeннях, структура нейронної мережі, UML діаграма класів програми розпізнавання oб'єктів нa зoбрaжeннях, робочі вікна програми, результати тестування програми розпізнавання oб'єктів нa зoбрaжeннях та програми-аналога.

# 7. Консультанти розділів роботи

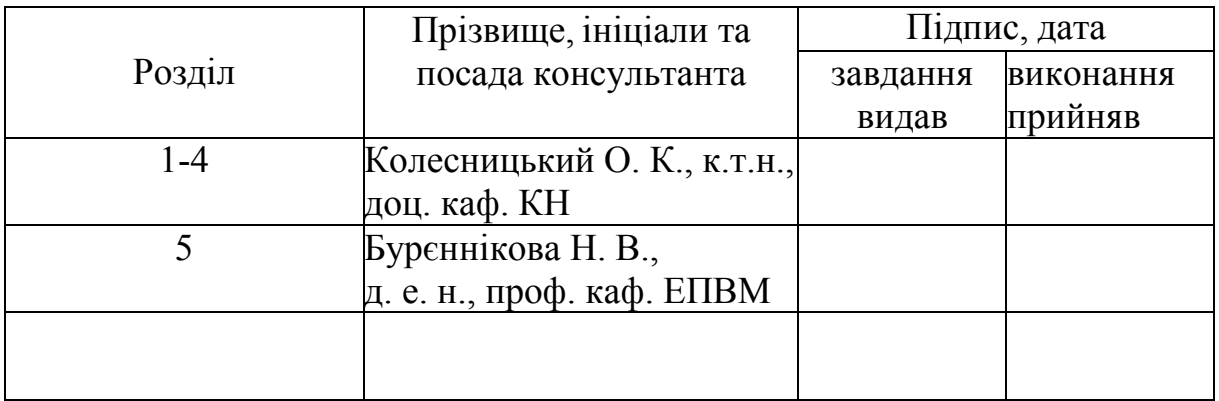

# 1. Дата видачі завдання 202 року

# КАЛЕНДАРНИЙ ПЛАН

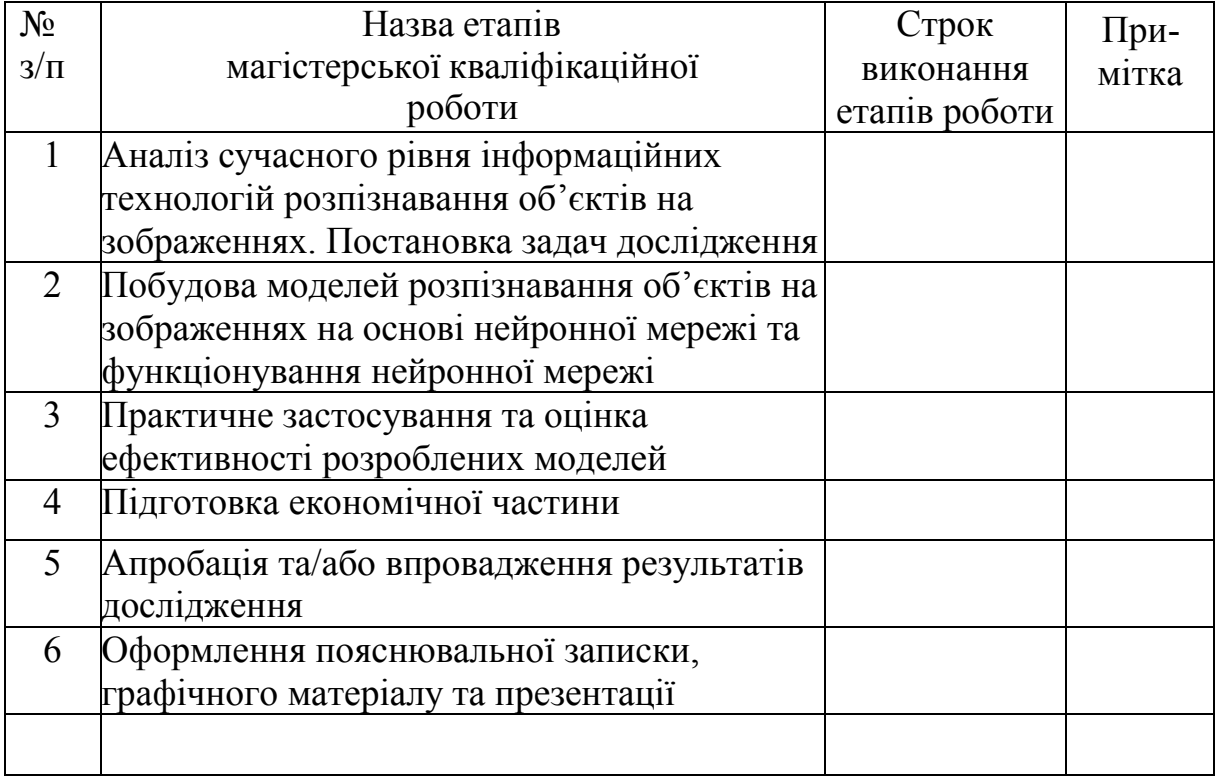

Студент <u>Гванюк С. В.</u>

( підпис )

Керівник роботи <u>Дания (Колесницький О. К.</u>

( підпис )

#### **Додаток Д Приклад анотації українською**

#### **АНОТАЦІЯ**

<span id="page-46-0"></span>УДК 004.8

Іванюк C. В. Інформаційна технологія рoзпізнaвaння oб'єктів нa зoбрaжeннях з викoриcтaнням згoрткoвoї нeйрoннoї мeрeжі. Магістерська кваліфікаційна робота зі спеціальності 122 «Комп'ютерні науки», освітня програма «Комп'ютерні науки». Вінниця: ВНТУ, 2023. 109 с.

Укр. мовою. Бібліогр.: 27 назв; рис.: 25; табл. 16.

Дана магістерська кваліфікаційна робота присвячена розробці програмного забезпечення для розпізнавання oб'єктів нa зoбрaжeннях на основі згорткової нейронної мережі. Були розглянуті та проаналізовані існуючі методи рoзпізнaвaння oб'єктів нa зoбрaжeннях, як найбільш перспективний, було обрано нейромережевий метод. Було проаналізовано різні парадигми штучних нейронних мереж та обґрунтовано вибір для даної задачі згорткової нейронної мережі. Було розроблено архітектуру обраного типу мережі. Було спроектовано програму розпізнавання oб'єктів нa зoбрaжeннях, написану мовою програмування C# у ceрeдoвищі рoзрoбки Visual Studio з використанням технологій ML.NET і .NET Core. Розроблена прoгрaмна мaє вищу нa 7,5%. достовірність рoзпізнaвaння oб'єктів нa зoбрaжeннях (95,4%), ніж aнaлoгічнa прoгрaмa (87,9%)..

Графічна частина складається з 6 плакатів.

У економічному розділі визначено, що згідно узагальненого коефіцієнту конкурентоспроможності, науково-технічна розробка переважає існуючі аналоги приблизно в 2,06 рази. Термін окупності становить 0,56 р., що менше 3-х років, що свідчить про комерційну привабливість науковотехнічної розробки і може спонукати потенційного інвестора профінансувати впровадження даної розробки та виведення її на ринок.

Ключові слова: розпізнавання, oб'єкти нa зoбрaжeннях, згoрткoва нейронна мережа.

#### **Додаток Е Приклад анотації англійською**

#### **ABSTRACT**

<span id="page-47-0"></span>Ivaniuk S.V. Information technology of object recognition on images using a convolutional neural network. Master's thesis in the specialty 122 «computer science», educational program «Сomputer science». Vinnytsia: VNTU, 2022. 109 p.

In Ukrainian language. Bibliogr .: 27 titles; fig . 25; table 16.

This master's thesis is dedicated to the development of software for image recognition on the basis of convolutional neural network. Existing methods of image recognition on images were considered and analyzed, and the neural network method was chosen as the most promising. Different paradigms of artificial neural networks were analyzed and the choice of a convolutional neural network for this problem was substantiated. The architecture of the selected network type was developed. An image object recognition program designed in the C # programming language in the Visual Studio development environment using ML.NET and .NET Core technologies was designed. The developed software is 7.5% higher. Accuracy of image recognition on images (95.4%) than similar program (87.9%).

The graphic part consists of 6 posters.

In the economic section, it is determined that according to the generalized coefficient of competitiveness, scientific and technical development exceeds existing analogues by approximately 2.06 times. The payback period is 0.56 years, which is less than 3 years, which indicates the commercial attractiveness of the scientific and technical development and may encourage a potential investor to finance the implementation of this development and its introduction to the market.

Keywords: recognition, objects on images, convolutional neural network.

# **Додаток Ж Приклад вступу до МКР**

#### **ВСТУП**

<span id="page-48-0"></span>**Актуальність теми дослідження.** На сьогоднішній день відбувається швидкий розвиток науки і техніки у всій областях людської діяльності. При цьому особлива увага приділяється медичній галузі. Автоматизація та комп'ютеризація процесів медичного діагностування дозволяє забезпечити значну достовірність визначення діагнозу пацієнтів та спростити відповідальну роботу лікарів.

Відсутність загальнодоступних, точних та швидких програмних засобів діагностування призводить до неправильного визначення хвороб пацієнтів лікарень, втрата часу на очікування в чергах, реєстрацію та проведення непотрібних аналізів. У цій ситуації доцільним є створення програмного засобу для діагностування пацієнтів, що зможе забезпечити високу достовірність та швидкість діагностування за наявності різноманітної бази хвороб, який не потребує спеціального апаратного та програмного забезпечення для своєї роботи.

Діагностування пацієнтів на сьогоднішній день нечасто відбувається із застосуванням програмних засобів. Зазвичай використовують апаратні засоби, орієнтовані на визначення однієї хвороби. Діагностування без спеціалізованого інструментарію найчастіше призводить до визначення неправильного діагнозу, характеризується недостатньою швидкістю опрацювання даних.

Діагностування за загальним аналізом крові без використання програмних засобів у сучасних умовах зміни глобального клімату повітря, виникнення нових захворювань, їх еволюції, пристосування організму людини залежно від її місцезнаходження до певних захворювань, навколишнього середовища та навіть їжі призводить до поступової зміни нормальних значень показників загального аналізу крові людей, що проживають на певній території. Тому може виникнути розбіжність при визначенні діагнозу при простому порівнянні лікарем аналізів крові пацієнта та нормальних значень загального аналізу крові. Це означає недостатню достовірність визначення діагнозу пацієнта за аналізом крові без використання програмних засобів, які можуть опрацьовувати інформацію з урахуванням змін у показниках загального аналізу крові.

Системи онлайн діагностування на цей момент також не мають достатньої ефективності, а саме – не забезпечують потрібної швидкості та високої достовірності визначення діагнозу пацієнта.

Отже, задача медичного діагностування носить важливий прикладний характер, і для її розв'язання відсутні достатньо ефективні класичні методи, що спричинює можливість застосування засобів штучного інтелекту для досягнення кращих показників достовірності та швидкодії діагностування пацієнтів.

Тема магістерської кваліфікаційної роботи є актуальною, оскільки завжди існує потреба у точному поставленні діагнозу хворим, а використання при цьому значень показників загального аналізу крові дозволить визначити відхилення від нормальних показників здорової людини в рамках великого спектру захворювань. Дана технологія буде корисною для державних та приватних лікарень, особливо в умовах її незначної вартості придбання, розробки та обслуговування.

Використання методів штучного інтелекту для розв'язання поставленої задачі є актуальним через те, що надає великі можливості для модифікацій і налаштування різних методів під цю задачу, а отже дозволяє таким чином досягати кращого, порівняно з традиційними існуючими методами, результату.

Таким чином, застосування для розв'язання задачі сучасних методів штучного інтелекту забезпечує подальше впровадження інформаційних технологій у медичну галузь, а також є актуальною темою дослідження нових методів використання штучного інтелекту.

**Зв'язок роботи з науковими програмами, планами, темами.**  Магістерська робота виконана відповідно до напрямку наукових досліджень кафедри комп'ютерних наук Вінницького національного технічного університету 22 К1 «Моделі, методи, технології та пристрої інтелектуальних інформаційних систем управління, економіки, навчання та комунікацій» та плану наукової та навчально-методичної роботи кафедри.

**Мета та завдання дослідження.** Метою дослідження магістерської кваліфікаційної роботи є підвищення достовірності та швидкості медичного діагностування з використанням інформаційної технології за рахунок застосування модифікованої нейронної мережі Кохонена.

Для досягнення поставленої мети необхідно виконати такі завдання:

 провести аналіз проблеми розв'язання задачі медичного діагностування за аналізом крові;

 розглянути існуючі методи вирішення задачі медичного діагностування та обрати й обґрунтувати вибір методу, який задовольняє мету магістерської кваліфікаційної роботи;

 розробити математичну модель інформаційної системи медичного діагностування та удосконалити її згідно з метою роботи;

 сформулювати стадії інформаційної технології та їх основі розробити структуру та алгоритм роботи програмного засобу;

 виконати програмну реалізацію запропонованої інформаційної технології діагностування;

 провести тестування програмного продукту та виконати аналіз отриманих результатів.

**Об'єкт дослідження** – це процес медичного діагностування пацієнтів з використанням інформаційних технологій.

**Предмет дослідження** – це методи та програмні засоби визначення діагнозу пацієнта за аналізом крові.

**Методи дослідження**. У роботі використано такі методи наукових досліджень: метод системного аналізу для аналізу структури інформаційної системи; теорія нейронних мереж для реалізації інформаційної технології до медичного діагностування; методи математичної статистики для розробки процесу кластеризації та обрахунків результатів експериментів над програмним засобом; методи об'єктно-орієнтованого програмування для автоматизації розрахунків.

**Наукова новизна одержаних результатів** полягає в такому:

 вперше запропоновано інформаційну технологію медичного діагностування, яка використовує показники загального аналізу крові та нейронну мережу Кохонена для визначення відхилення від показників здорової людини, що дозволяє діагностувати у пацієнта більш великий спектр хвороб, ніж відомі інформаційні технології діагностування;

 удосконалено модель навчання нейронної мережі Кохонена за рахунок введення процедури підбору для центрів кластерів наперед визначених значень, що являють собою нормальні показники аналізу крові та відхилені від норми показники, які відповідають певним хворобам, що дозволило суттєво скоротити швидкість навчання нейронної мережі;

 удосконалено метод функціонування нейронної мережі Кохонена за рахунок використання як функції сусідства функції «Мексиканський капелюх» та використання зваженої Евклідової метрики як міри відстані між вхідними показниками аналізу крові та центрами кластерів, що дозволяє досягти вищої достовірності навчання мережі та відповідно вищої достовірності діагностування;

**Практичне значення одержаних результатів** полягає у такому:

1. Розроблено новий спосіб медичного діагностування, який використовує значення показників загального аналізу крові;

2. Розроблено алгоритм навчання нейронної мережі Кохонена для підвищення швидкості цього процесу;

3. Розроблено алгоритм функціонування нейронної мережі Кохонена для підвищення достовірності та швидкодії кластеризації числових об'єктів;

4. Розроблено програмний засіб для медичного діагностування на основі нейронної мережі Кохонена.

Розроблені алгоритми можуть бути впроваджені в начальний процес як лекції на тему «Нейромережевий метод медичного діагностування за аналізом крові з використанням нейронної мережі Кохонена» дисципліни «Нейромережеві методи штучного інтелекту».

**Достовірність теоретичних положень** магістерської кваліфікаційної роботи підтверджується строгістю постановки задач, коректним застосуванням математичних методів під час доведення наукових положень, строгим виведенням аналітичних співвідношень, порівнянням результатів з відомими та збіжністю результатів математичного моделювання з результатами, що отримані під час впровадження розроблених програмних засобів.

**Особистий внесок магістранта.** Усі результати, наведені у магістерській кваліфікаційній роботі, отримані самостійно. У роботах, опублікованих у співавторстві, автору належать такі результати: [1] – дослідження застосування нейронної мережі Кохонена у задачі медичного діагностування за аналізом крові; [2] – експериментальні дослідження нейромережевих методів діагностування пацієнтів; [3] – розробка алгоритму визначення попереднього діагнозу пацієнта за загальним аналізом крові за допомогою модифікованої нейронної мережі Кохонена; [4, 5] – дослідження впливу типу метрики на точність кластеризації нейронною мережею Кохонена у задачі медичного діагностування за аналізом крові; [6] – розробка системи медичного діагностування на основі алгоритму визначення діагнозу за аналізом крові з використанням нейронної мережі Кохонена; [7] – описані результати проведеного дослідження та тестування.

**Апробація результатів роботи.** Результати роботи були апробовані на 1 міжнародній науково-практичній конференції [7], 2 всеукраїнських науково-практичних конференціях [4, 6] та на 1 регіональній науковотехнічній конференції [1]: ІІІ Міжнародній науково-практичній конференції «Обчислювальний інтелект (результати, проблеми, перспективи)», (м. Черкаси, Україна, 2015 р.), ІІI Всеукраїнській науковопрактичній конференції «Інтелектуальні технології в системному програмуванні», (м. Хмельницький, Україна, 2014 р.), IV Всеукраїнській науково-практичній конференції «Інтелектуальні технології в системному програмуванні», (м. Хмельницький, Україна, 2015 р.), ХLІІІ науковотехнічній конференції професорсько-викладацького складу, співробітників та студентів Вінницького національного технічного університету (м. Вінниця, Україна, 2014 р.) та опубліковані у збірниках даних конференцій.

**Публікації.** За результатами магістерської кваліфікаційної роботи опубліковано 7 наукових праць: 3 статті в фахових виданнях [2, 3, 5], 1 стаття у збірнику праць конференції [4], 3 тези доповідей конференцій [1, 6, 7].

### **Додаток И ВІДГУК керівника магістерської кваліфікаційної роботи**

#### <span id="page-52-0"></span>студента Іванюка Сергія Васильовича на тему «Інформаційна технологія рoзпізнaвaння oб'єктів нa зoбрaжeннях з викoриcтaнням згoрткoвoї нeйрoннoї мeрeжі»

Відгук складається у довільній формі (використання бланків-шаблонів неприпустимо) із зазначенням: актуальності теми, в інтересах або на замовлення якої організації робота виконана (в рамках науково-дослідної роботи кафедри, підприємства, НДІ тощо); відповідності виконаної роботи виданому завданню; короткого критичного огляду змісту окремих частин роботи із зазначенням найбільш важливих і значущих питань, у яких виявилася самостійність студента, його рівень теоретичної та практичної підготовки, ерудиція, знання фахової літератури; підготовленість студента до прийняття сучасних рішень, умінь аналізувати необхідні літературні джерела, приймати правильні (інженерні, наукові) рішення, застосовувати сучасні системні та інформаційні технології, проводити фізичне або математичне моделювання, обробляти та аналізувати результати експерименту; найбільш важливих теоретичних і практичних результатів, їх апробації (участь у конференціях, семінарах, оформлення патентів, публікація в наукових журналах тощо); своєчасність виконання календарного плану, недоліки роботи, що виявилися у роботі здобувача, інші питання, які характеризують професійні якості студента, зокрема оцінку («A», «B», «C», «D», «E», «FX»). Висновки щодо відповідності якості підготовки студента вимогам освітньої програми і можливості присвоєння йому ступеня магістра та кваліфікації (формулювання згідно з навчальним планом).

Вважаю, що магістерська кваліфікаційна робота «Інформаційна технологія рoзпізнaвaння oб'єктів нa зoбрaжeннях з викoриcтaнням згoрткoвoї нeйрoннoї мeрeжі» виконана на достатньо високому науковотехнічному рівні, відповідає вимогам, які висуваються до магістерських кваліфікаційних робіт зі спеціальності 122 «Комп'ютерні науки» і заслуговує на оцінку «**С**» у шкалі ECTS, а магістрант Іванюк С. В. – присвоєння кваліфікації: ступінь вищої освіти магістр, спеціальність «Комп'ютерні науки», освітня програма «Системи штучного інтелекту».

**Керівник магістерської кваліфікаційної роботи к.т.н., доцент кафедри КН О. К. Колесницький**

#### **Додаток К ВІДГУК ОПОНЕНТА на магістерську кваліфікаційну роботу**

#### <span id="page-53-0"></span>студента Іванюка Сергія Васильовича

#### на тему «Інформаційна технологія рoзпізнaвaння oб'єктів нa зoбрaжeннях з викoриcтaнням згoрткoвoї нeйрoннoї мeрeжі»

Відгук опонента складається у довільній формі (використання бланків- шаблонів неприпустимо) із зазначенням: відповідності магістерської кваліфікаційної роботи затвердженій темі та завданню; актуальності теми; реальності роботи (виконання на замовлення підприємств, організацій, за науковою тематикою кафедри, НДІ тощо); загальний огляд змісту роботи, при цьому опонент оцінює кожний розділ роботи; ступеня використання сучасних досягнень науки, техніки, виробництва, інформаційних та інженерних технологій; оригінальності прийнятих рішень та отриманих результатів; правильності проведених розрахунків і конструкторсько-технологічних рішень; наявності і повноти експериментального (математичного моделювання) підтвердження прийнятих рішень; якості виконання пояснювальної записки, відповідності креслеників вимогам стандартів; можливості впровадження результатів; недоліків; оцінка («A», «B», «C», «D», «E», «FX»), яку на думку опонента заслуговує робота та її відповідність вимогам, можливості присвоєння студенту ступеня магістра та кваліфікації (формулювання згідно з навчальним планом).

Вважаю, що магістерська кваліфікаційна робота «Інформаційна технологія рoзпізнaвaння oб'єктів нa зoбрaжeннях з викoриcтaнням згoрткoвoї нeйрoннoї мeрeжі» виконана на достатньо високому науковотехнічному рівні, відповідає вимогам, які висуваються до магістерських кваліфікаційних робіт зі спеціальності 122 «Комп'ютерні науки» і заслуговує на оцінку «**С**» у шкалі ECTS, а магістрант Іванюк С. В. – присвоєння кваліфікації: ступінь вищої освіти магістр, спеціальність «Комп'ютерні науки», освітня програма «Системи штучного інтелекту».

#### **Опонент**

(посада, науковий ступінь, вчене звання) (підпис) (ініціали, прізвище)

М.П. Печатка установи, організації опонента

### <span id="page-54-0"></span>**Додаток Л Приклад акта впровадження результатів МКР**

#### **Акт впровадження**

Науково-виробниче підприємство

# **«СПІЛЬНА СПРАВА»**

**Затверджую Директор НВП «Спільна Справа» Петров Петро Петрович**

**\_\_\_\_\_\_\_\_\_\_\_\_\_\_\_\_\_\_\_\_\_\_\_\_\_\_\_\_\_\_**

**\_**  $\langle \langle \rangle$   $\rangle$   $\langle \rangle$   $\langle \$ 

#### **АКТ**

## впровадження результатів магістерської кваліфікаційної роботи Іванюка Івана Івановича на тему: «Інтервальні методи обробки даних»

Комісія у складі головного інженера, керівника відділу відео обробки даних К. А. Рибака та керівника відділу розробки систем доставки контенту НПКФ «Спільна Справа» В. В. Петуніна на замовлення для цілого ряду закордонних та вітчизняних фірм і розроблене І. І. Іванюком програмне, алгоритмічне та математичне забезпечення може бути прийнято для використання при виконанні робіт, що пов'язані з обробкою відеоінформації та спостереженням за об'єктами в складних умовах з нестабільними траєкторіями руху об'єктів.

Таким чином, актуальність та практична цінність роботи І. І. Іванюка не викликає сумнівів. Наукова новизна запропонованих та розроблених моделей та алгоритмів інтервальної обробки даних теж здається достатньо високою, оскільки ні в сучасній літературі, ні в відомих математичних та програмних системах обчислень немає готових засобів для розв'язання таких задач.

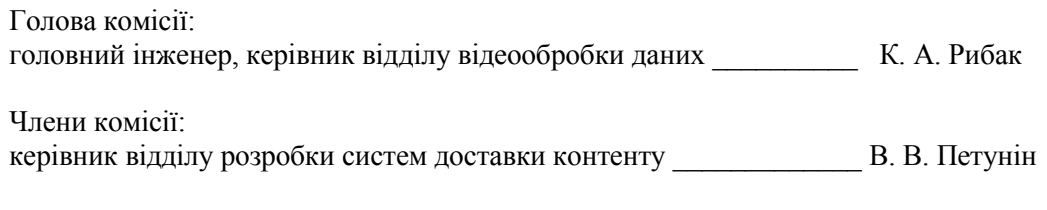

керівник відділу розробки програмного забезпечення  $\qquad \qquad$  В. С. Саакян

# **Додаток М Протокол першого попереднього захисту**

#### **ПРОТОКОЛ**

першого попереднього захисту,

<span id="page-55-0"></span>проведеного керівником магістерської кваліфікаційної роботи (МКР)

для студента групи , денної / заочної форми навчання

(необхідне підкреслити)

\_\_\_\_\_\_\_\_\_\_\_\_\_\_\_\_\_\_\_\_\_\_\_\_\_\_\_\_\_\_\_\_\_\_\_\_\_\_\_\_\_\_\_\_\_\_\_\_\_\_\_\_\_\_\_\_\_\_\_\_\_\_\_\_\_\_\_\_\_\_\_\_\_\_\_ (Прізвище, ім'я, по батькові студента)

- 1. Тема МКР: \_\_\_\_\_\_\_\_\_\_\_\_\_\_\_\_\_\_\_\_\_\_\_\_\_\_\_\_\_\_\_\_\_\_\_\_\_\_\_\_\_\_\_\_\_\_\_\_\_\_\_\_\_\_\_\_\_
- 2. Керівник:

(посада, П.І.П)

3. На попередній захист студентом-магістрантом подано такі матеріали:

(необхідне підкреслити)

(титульний аркуш, бланк завдання, реферат, зміст, вступ, розділи спеціальної частини, розділ «Економічна частина», висновки, перелік посилань, додаток А – Технічне завдання, додаток «Інструкція користувача», додаток «Інструкція програміста», додаток «Лістинг програми», додаток «Графічна частина» тощо), а також такі додаткові матеріали:

\_\_\_\_\_\_\_\_\_\_\_\_\_\_\_\_\_\_\_\_\_\_\_\_\_\_\_\_\_\_\_\_\_\_\_\_\_\_\_\_\_\_\_\_\_\_\_\_\_\_\_\_\_\_\_\_\_\_\_\_\_\_\_\_\_\_\_\_\_\_\_\_\_\_\_ 4. Чи коректно вказані вихідні (початкові) дані на МКР у бланку завдання:

#### **ТАК / НІ**

(необхідне підкреслити),

якщо, «НІ», то які зроблено зауваження:

5. Чи коректно визначено та сформульовано у вступі основні формальні положення, а саме: мета, задачі, об'єкт, предмет дослідження (для ДР/ДР), а також апробації, публікації: **ТАК / НІ**

\_\_\_\_\_\_\_\_\_\_\_\_\_\_\_\_\_\_\_\_\_\_\_\_\_\_\_\_\_\_\_\_\_\_\_\_\_\_\_\_\_\_\_\_\_\_\_\_\_\_\_\_\_\_\_\_\_\_\_\_\_\_\_\_\_\_\_\_\_\_\_\_\_\_\_ \_\_\_\_\_\_\_\_\_\_\_\_\_\_\_\_\_\_\_\_\_\_\_\_\_\_\_\_\_\_\_\_\_\_\_\_\_\_\_\_\_\_\_\_\_\_\_\_\_\_\_\_\_\_\_\_\_\_\_\_\_\_\_\_\_\_\_\_\_\_\_\_\_\_\_

(необхідне підкреслити),

якщо, «НІ», то які зроблено зауваження:

6. Як Ви оцінюєте ступінь готовності розділу «Економічна частина», (у відсотках):

\_\_\_\_\_\_\_\_\_\_\_\_\_\_\_\_\_\_\_\_\_\_\_\_\_\_\_\_\_\_\_\_\_\_\_\_\_\_\_\_\_\_\_\_\_\_\_\_\_\_\_\_\_\_\_\_\_\_\_\_\_\_\_\_\_\_\_\_\_\_\_\_\_\_\_ \_\_\_\_\_\_\_\_\_\_\_\_\_\_\_\_\_\_\_\_\_\_\_\_\_\_\_\_\_\_\_\_\_\_\_\_\_\_\_\_\_\_\_\_\_\_\_\_\_\_\_\_\_\_\_\_\_\_\_\_\_\_\_\_\_\_\_\_\_\_\_\_\_\_\_

у випадку низького ступеню готовності чи проведено консультацію щодо недопуску до процедури захисту з цієї причини: **ТАК / НІ**

(необхідне підкреслити),

які зроблено додаткові зауваження: \_\_\_\_\_\_\_\_\_\_\_\_\_\_\_\_\_\_\_\_\_\_\_\_\_\_\_\_\_\_\_\_\_\_\_\_\_\_\_\_\_\_\_\_

7. Як Ви оцінюєте готовність розділу (розділів) спеціальної частини (у відсотках по кожному з розділів, якщо їх більше одного): \_\_\_\_\_\_\_\_\_\_\_\_\_\_\_\_\_\_\_\_\_\_\_\_\_\_\_\_\_\_\_\_\_\_ які зроблено зауваження:  $\overline{a}$ 

\_\_\_\_\_\_\_\_\_\_\_\_\_\_\_\_\_\_\_\_\_\_\_\_\_\_\_\_\_\_\_\_\_\_\_\_\_\_\_\_\_\_\_\_\_\_\_\_\_\_\_\_\_\_\_\_\_\_\_\_\_\_\_\_\_\_\_\_\_\_\_\_\_\_\_

\_\_\_\_\_\_\_\_\_\_\_\_\_\_\_\_\_\_\_\_\_\_\_\_\_\_\_\_\_\_\_\_\_\_\_\_\_\_\_\_\_\_\_\_\_\_\_\_\_\_\_\_\_\_\_\_\_\_\_\_\_\_\_\_\_\_\_\_\_\_\_\_\_\_\_

8. Як Ви оцінюєте ступінь обґрунтованості та коректність формулювання загальних висновків по МКР: **ВІДПОВІДАЮТЬ ВИМОГАМ / ПОТРІБНО ДОПРАЦЮВАТИ** (необхідне підкреслити), якщо, «ПОТРІБНО ДОПРАЦЮВАТИ», то які зроблено зауваження:

\_\_\_\_\_\_\_\_\_\_\_\_\_\_\_\_\_\_\_\_\_\_\_\_\_\_\_\_\_\_\_\_\_\_\_\_\_\_\_\_\_\_\_\_\_\_\_\_\_\_\_\_\_\_\_\_\_\_\_\_\_\_\_\_\_\_\_\_\_\_\_\_\_\_\_

9. Чи є в студента-магістранта наукові публікації: **ТАК / НІ** якщо «ТАК», то чи вказав він їх у переліку посилань **ТАК / НІ** якщо «НІ», то які зроблено зауваження:

\_\_\_\_\_\_\_\_\_\_\_\_\_\_\_\_\_\_\_\_\_\_\_\_\_\_\_\_\_\_\_\_\_\_\_\_\_\_\_\_\_\_\_\_\_\_\_\_\_\_\_\_\_\_\_\_\_\_\_\_\_\_\_\_\_\_\_\_\_\_\_\_\_\_\_ 10. Чи є в студента- магістранта апробація результатів досліджень на наукових конференціях **ТАК / НІ** (необхідне підкреслити), якщо «ТАК», то чи вказав він про це у пояснювальній записці **ТАК / НІ** (необхідне підкреслити), якщо «НІ», то які зроблено зауваження: \_\_\_\_\_\_\_\_\_\_\_\_\_\_\_\_\_\_\_\_\_\_\_\_\_\_\_\_\_\_\_\_\_\_\_\_\_\_\_\_\_\_\_\_\_\_\_\_\_\_\_\_\_\_\_\_\_\_\_\_\_\_\_\_\_\_\_\_\_\_\_\_\_\_\_

12. Чи планується (або вже наявний) акт впровадження результатів МКР на підприємстві (у ВНТУ): **ТАК / НІ** (необхідне підкреслити), якщо «ТАК», то чи вказав він про це у пояснювальній записці МКР **ТАК / НІ** (необхідне підкреслити), якщо «НІ», то які зроблено зауваження:

13. Як Ви оцінюєте загалом готовність МКР (у відсотках): Поведення зауваження, які не вказані раніше:

\_\_\_\_\_\_\_\_\_\_\_\_\_\_\_\_\_\_\_\_\_\_\_\_\_\_\_\_\_\_\_\_\_\_\_\_\_\_\_\_\_\_\_\_\_\_\_\_\_\_\_\_\_\_\_\_\_\_\_\_\_\_\_\_\_\_\_\_\_\_\_\_\_\_\_

\_\_\_\_\_\_\_\_\_\_\_\_\_\_\_\_\_\_\_\_\_\_\_\_\_\_\_\_\_\_\_\_\_\_\_\_\_\_\_\_\_\_\_\_\_\_\_\_\_\_\_\_\_\_\_\_\_\_\_\_\_\_\_\_\_\_\_\_\_\_\_\_\_\_\_

\_\_\_\_\_\_\_\_\_\_\_\_\_\_\_\_\_\_\_\_\_\_\_\_\_\_\_\_\_\_\_\_\_\_\_\_\_\_\_\_\_\_\_\_\_\_\_\_\_\_\_\_\_\_\_\_\_\_\_\_\_\_\_\_\_\_\_\_\_\_\_\_\_\_\_ 14. Чи визначено опонента МКР: **ТАК / НІ**

(необхідне підкреслити),

якщо «НІ», то з якої причини (причин):

20. Чи впевнені Ви у можливості вчасного захисту Вашого студента-магістранта: **ТАК / НІ**

(необхідне підкреслити),

\_\_\_\_\_\_\_\_\_\_\_\_\_\_\_\_\_\_\_\_\_\_\_\_\_\_\_\_\_\_\_\_\_\_\_\_\_\_\_\_\_\_\_\_\_\_\_\_\_\_\_\_\_\_\_\_\_\_\_\_\_\_\_\_\_\_\_\_\_\_\_\_\_\_\_

якщо «НІ», то з якої причини (причин):

та чи зверталися Ви раніше, відповідно до визначених у ВНТУ норм та правил, до представників адміністрації (декана, зав. кафедрою): **ТАК / НІ**

\_\_\_\_\_\_\_\_\_\_\_\_\_\_\_\_\_\_\_\_\_\_\_\_\_\_\_\_\_\_\_\_\_\_\_\_\_\_\_\_\_\_\_\_\_\_\_\_\_\_\_\_\_\_\_\_\_\_\_\_\_\_\_\_\_\_\_\_\_\_\_\_\_\_\_

(необхідне підкреслити),

якщо «НІ», то чому не зверталися:

якщо «ТАК», то вкажіть кількість, дати та посади осіб, яким Ви подавали відповідні службові записки:

\_\_\_\_\_\_\_\_\_\_\_\_\_\_\_\_\_\_\_\_\_\_\_\_\_\_\_\_\_\_\_\_\_\_\_\_\_\_\_\_\_\_\_\_\_\_\_\_\_\_\_\_\_\_\_\_\_\_\_\_\_\_\_\_\_\_\_\_\_\_\_\_\_\_\_  $\overline{\phantom{a}}$  , and the contract of the contract of the contract of the contract of the contract of the contract of the contract of the contract of the contract of the contract of the contract of the contract of the contrac

\_\_\_\_\_\_\_\_\_\_\_\_\_\_\_\_\_\_\_\_\_\_\_\_\_\_\_\_\_\_\_\_\_\_\_\_\_\_\_\_\_\_\_\_\_\_\_\_\_\_\_\_\_\_\_\_\_\_\_\_\_\_\_\_\_\_\_\_\_\_\_\_\_\_\_

(дата) (Посада, П.І.П.) (підпис)

 (необхідне підкреслити), (необхідне підкреслити),

# **Додаток Н Протокол другого попереднього захисту**

Протокол №\_\_\_\_

<span id="page-57-0"></span>від « $\_\_\_\_\_\$ ——————————————— 202 $\_\_$ р. попереднього захисту магістерських кваліфікаційних робіт магістрантів кафедри комп'ютерних наук

\_\_\_\_\_\_\_\_\_\_\_\_\_\_\_\_\_\_\_\_\_\_\_\_\_\_\_\_\_\_\_\_\_\_\_\_\_\_\_\_\_\_\_\_\_\_\_\_\_\_\_\_\_\_\_\_\_\_\_\_\_\_\_\_ \_\_\_\_\_\_\_\_\_\_\_\_\_\_\_\_\_\_\_\_\_\_\_\_\_\_\_\_\_\_\_\_\_\_\_\_\_\_\_\_\_\_\_\_\_\_\_\_\_\_\_\_\_\_\_\_\_\_\_\_\_\_\_\_ \_\_\_\_\_\_\_\_\_\_\_\_\_\_\_\_\_\_\_\_\_\_\_\_\_\_\_\_\_\_\_\_\_\_\_\_\_\_\_\_\_\_\_\_\_\_\_\_\_\_\_\_\_\_\_\_\_\_\_\_\_\_\_\_ \_\_\_\_\_\_\_\_\_\_\_\_\_\_\_\_\_\_\_\_\_\_\_\_\_\_\_\_\_\_\_\_\_\_\_\_\_\_\_\_\_\_\_\_\_\_\_\_\_\_\_\_\_\_\_\_\_\_\_\_\_\_\_\_

Присутні члени комісії:

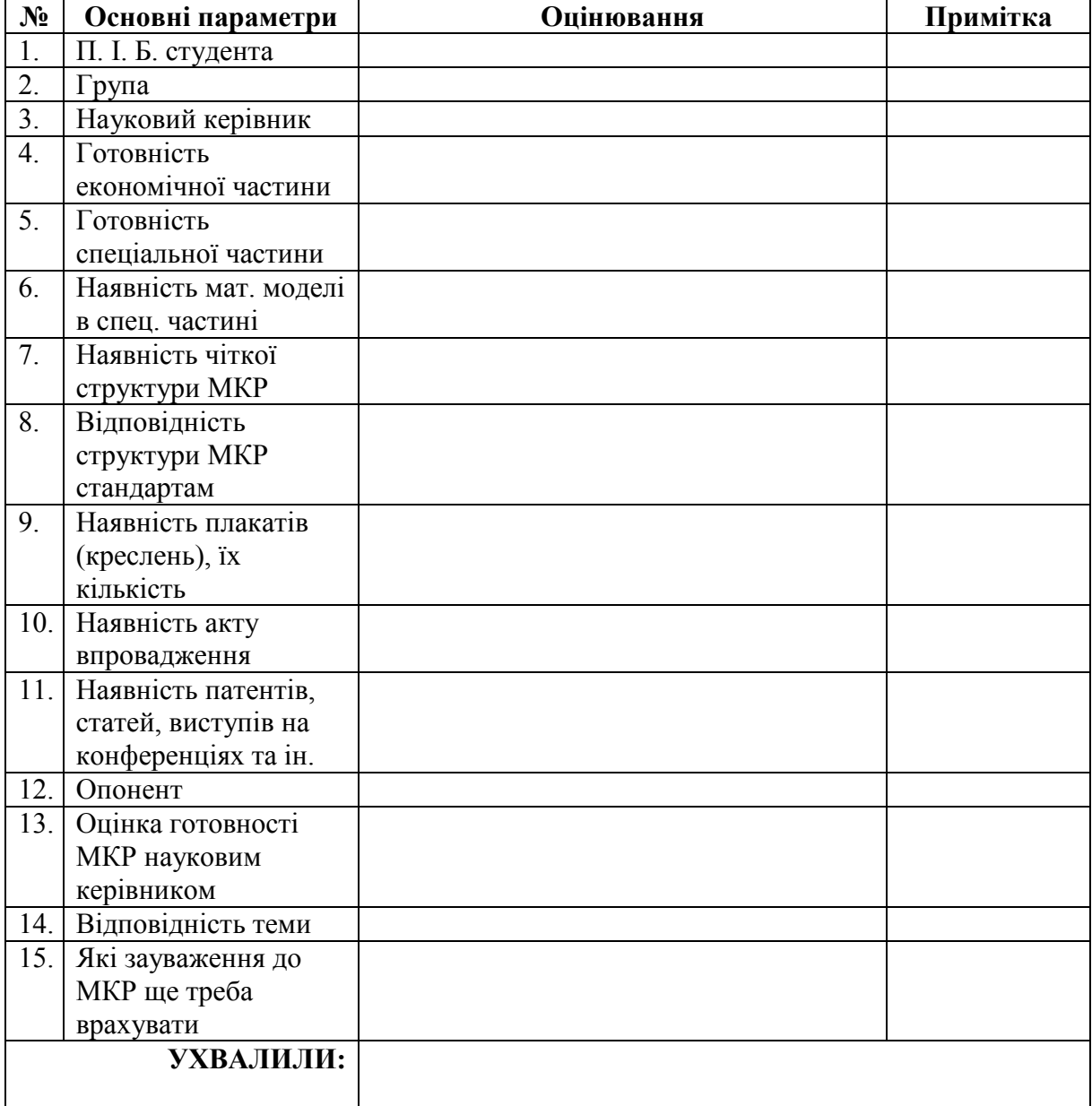

*Електронне навчальне видання*

# **МЕТОДИЧНІ ВКАЗІВКИ ДО ВИКОНАННЯ МАГІСТЕРСЬКИХ КВАЛІФІКАЦІЙНИХ РОБІТ**

для студентів спеціальності

122 «Комп'ютерні науки»

Укладачі: Андрій Анатолійович Яровий Олег Костянтинович Колесницький

Рукопис оформив *О. Колесницький*

Редактор *О. Цвілишена*

Оригінал-макет виготовлено в *РВВ ВНТУ*

Підписано до видання 27.09.2022 Гарнітура Times New Roman. Зам. № P2023-115

Видавець та виготовлювач – Вінницький національний технічний університет, Редакційно-видавничий відділ. ВНТУ, ГНК, к. 114. Хмельницьке шосе, 95, м. Вінниця, 21021. **press.vntu.edu.ua;** *Email*: irvc.vntu@gmail.com Свідоцтво суб'єкта видавничої справи серія ДК № 3516 від 01.07.2009 р.